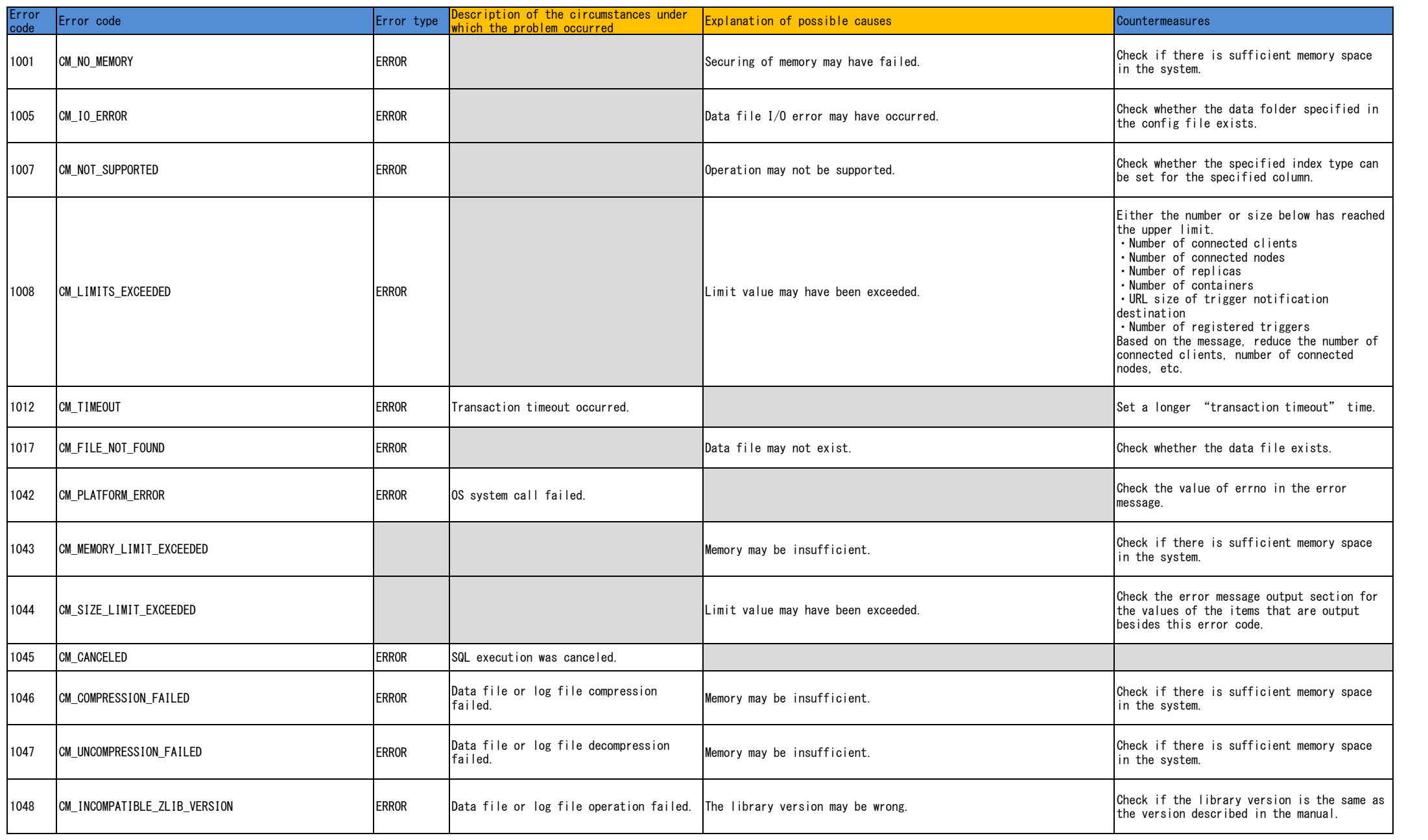

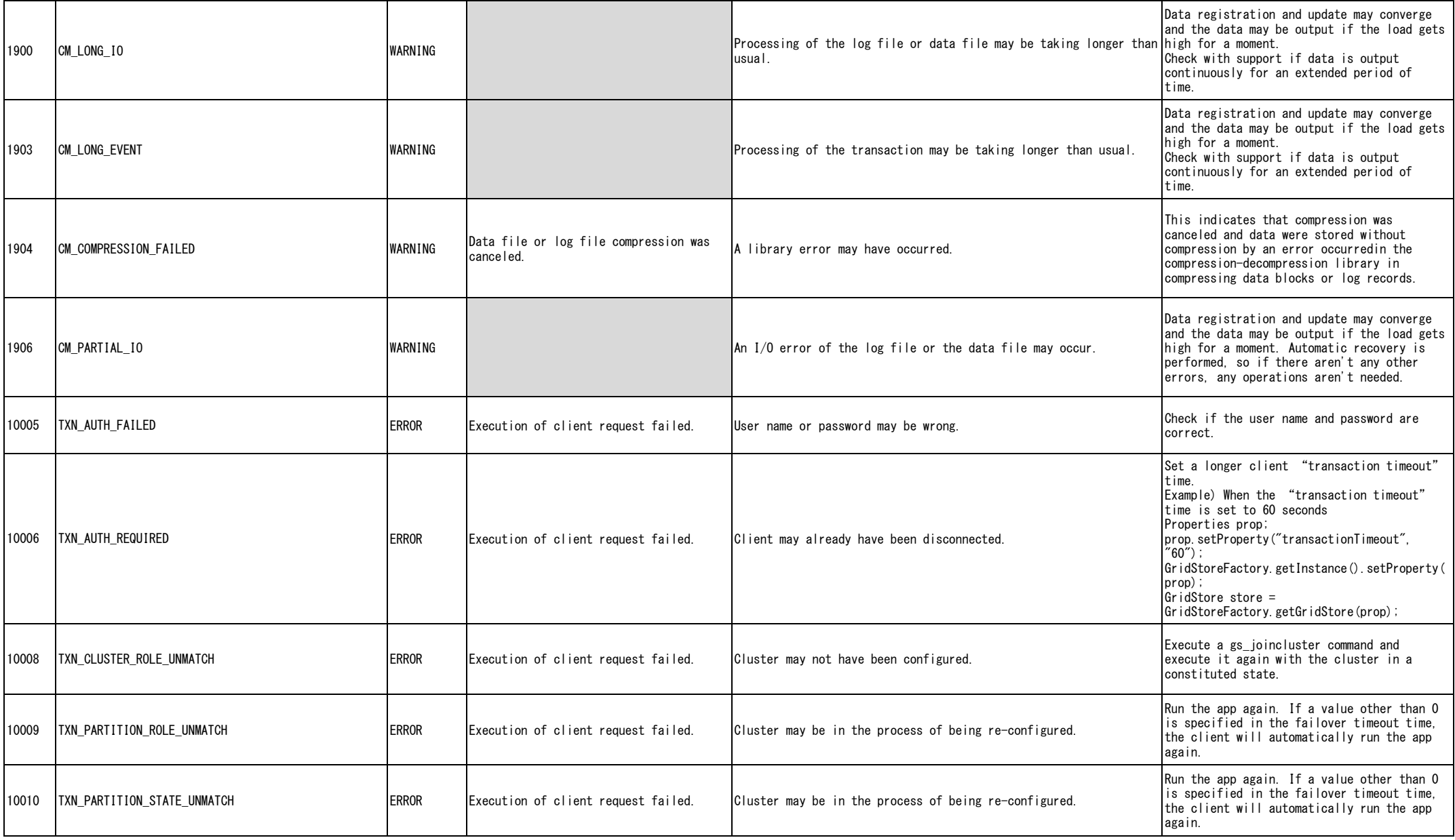

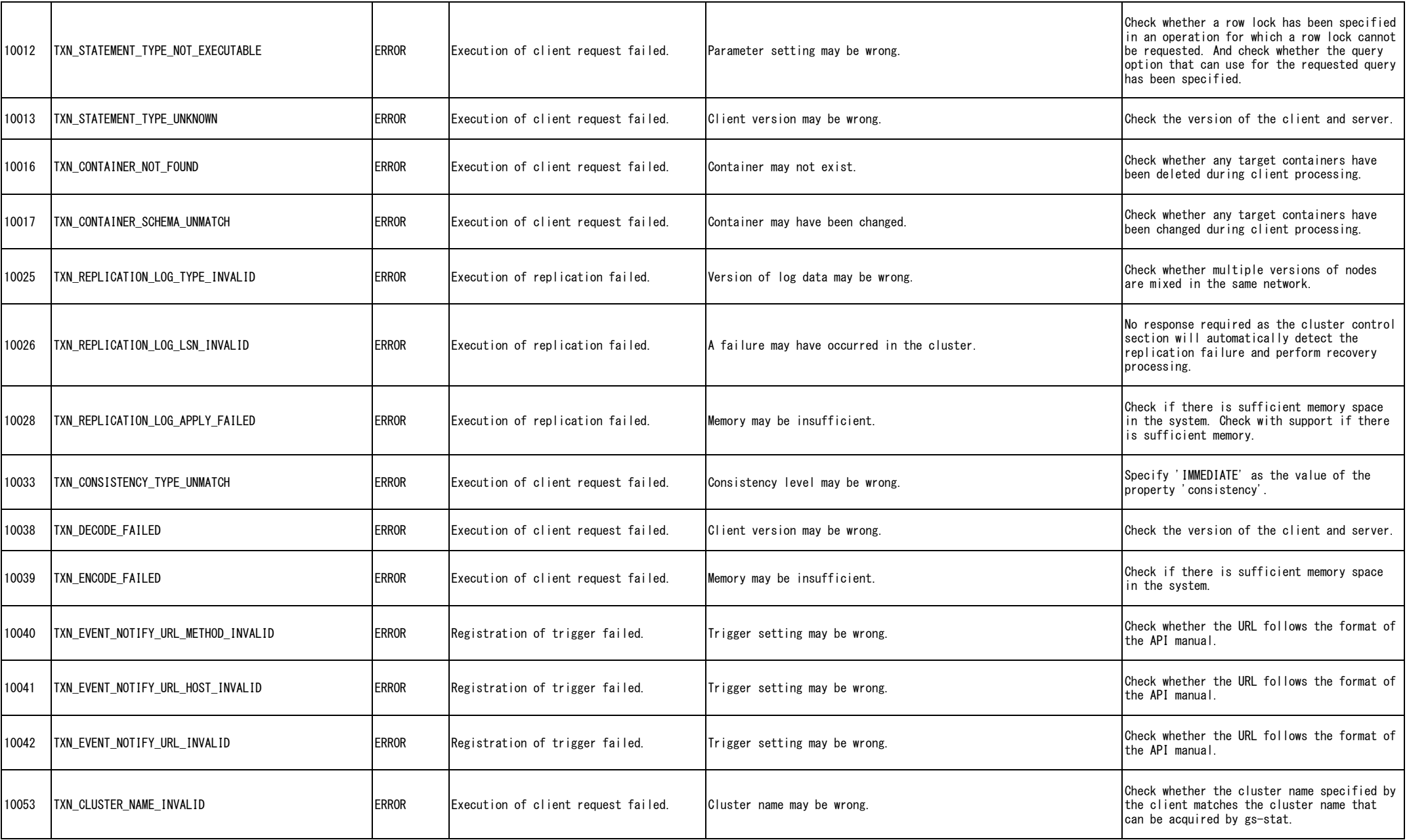

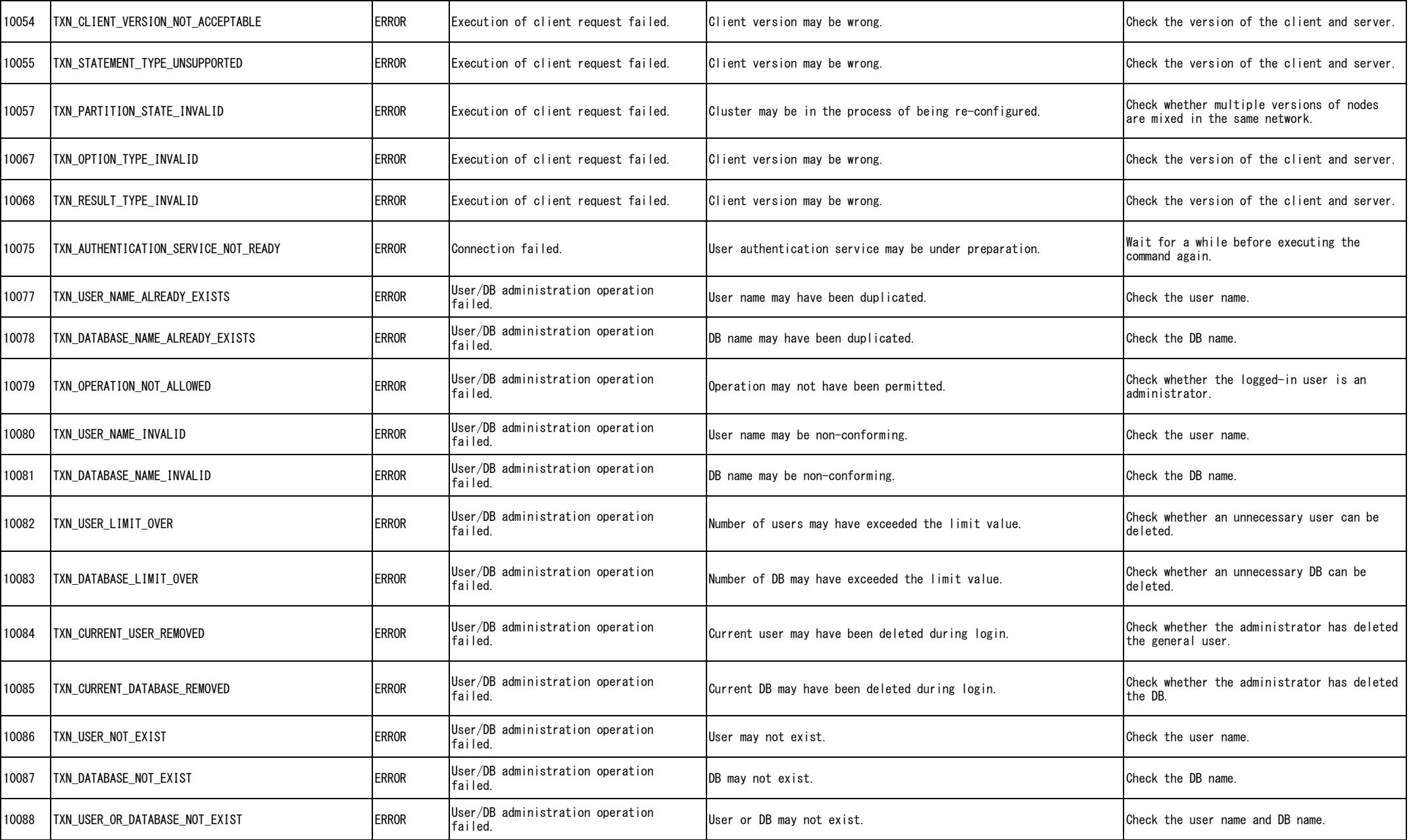

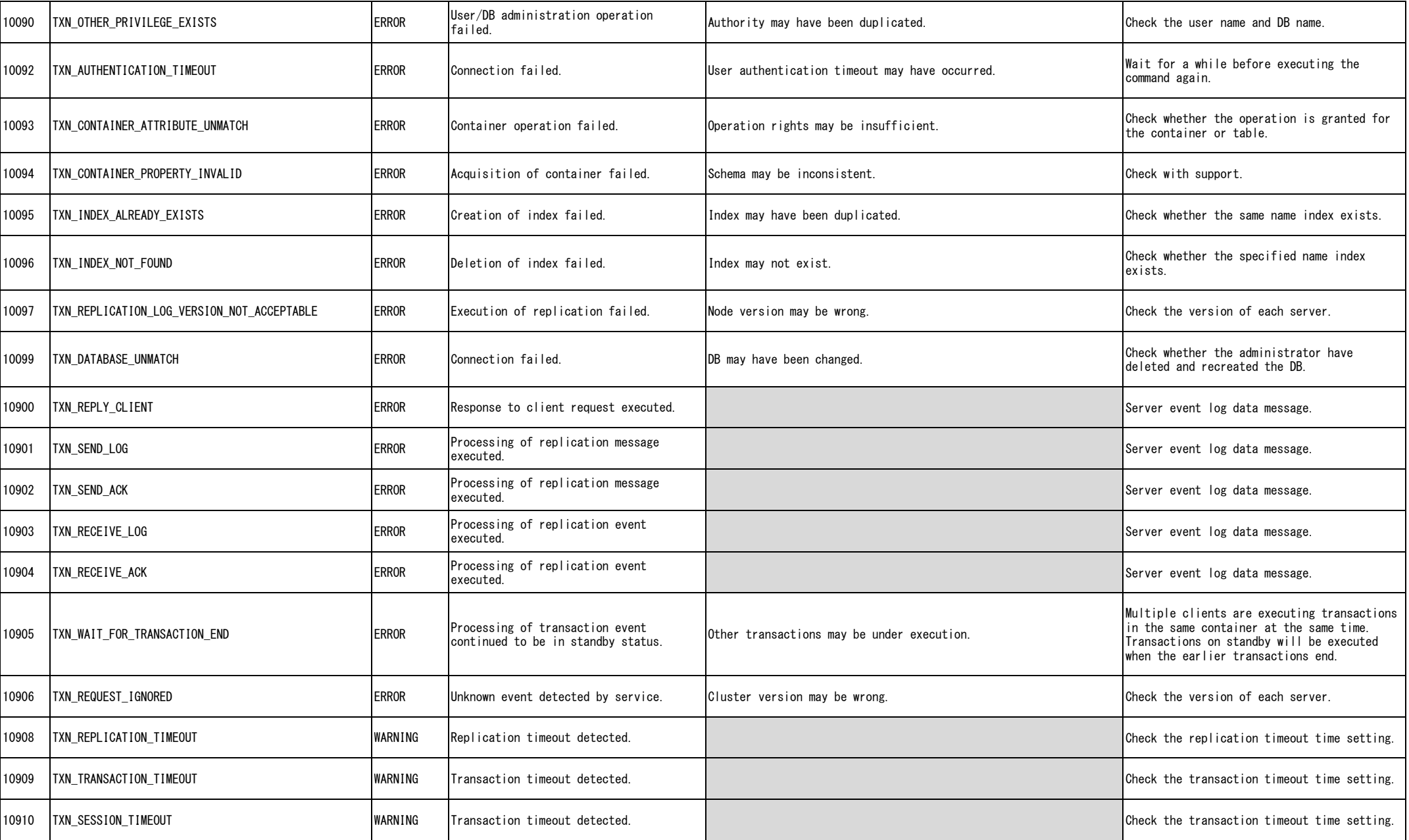

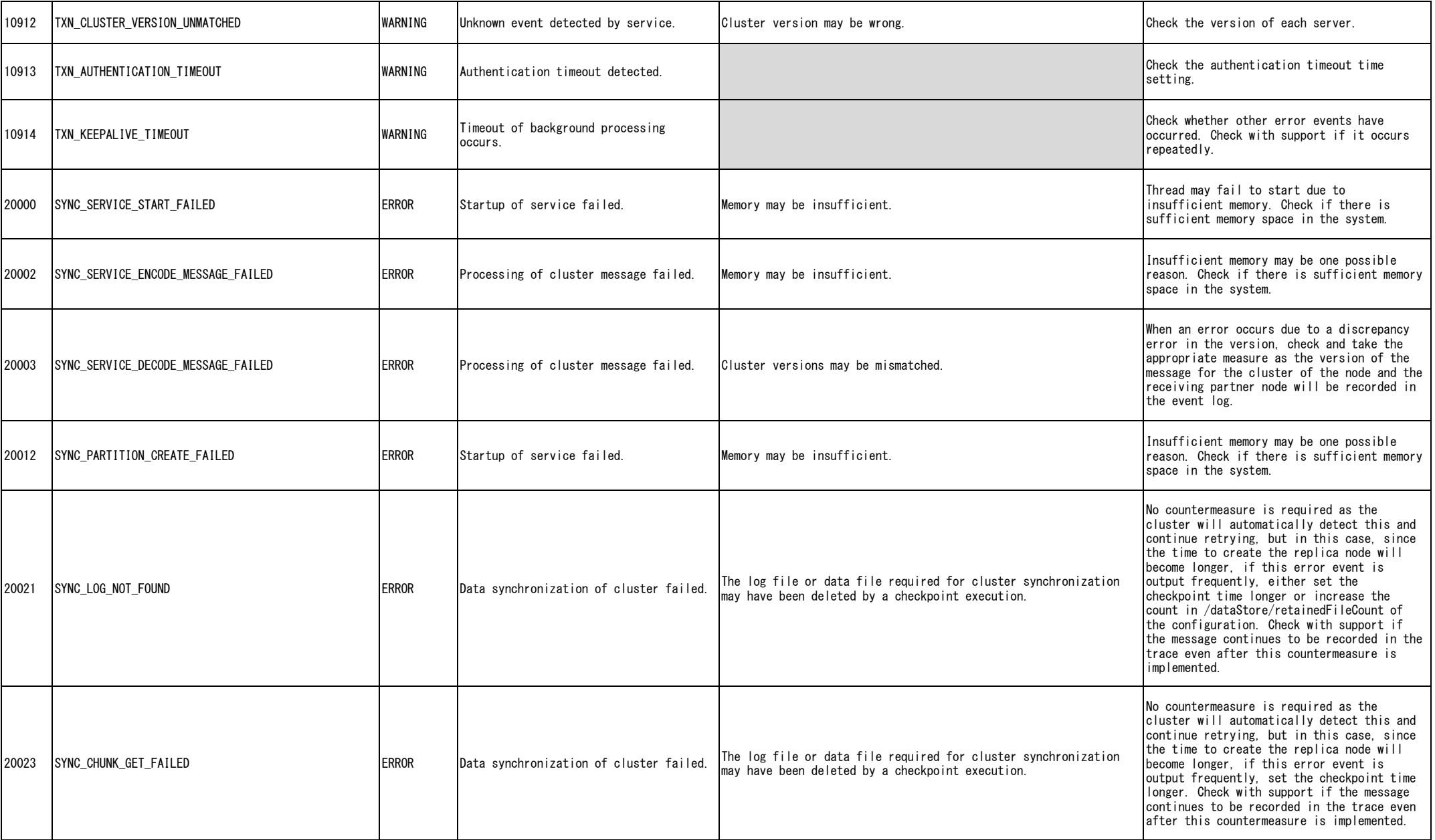

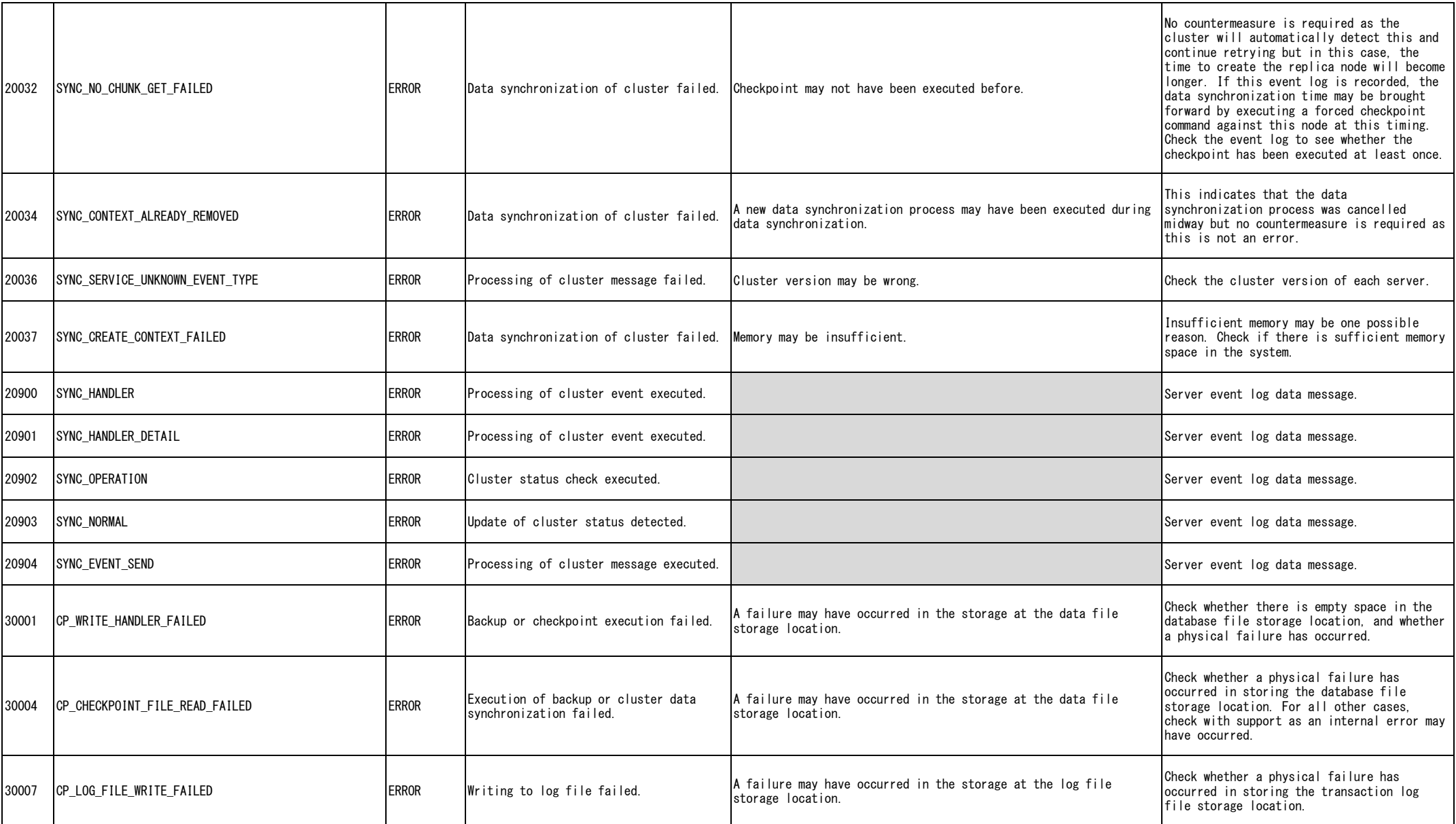

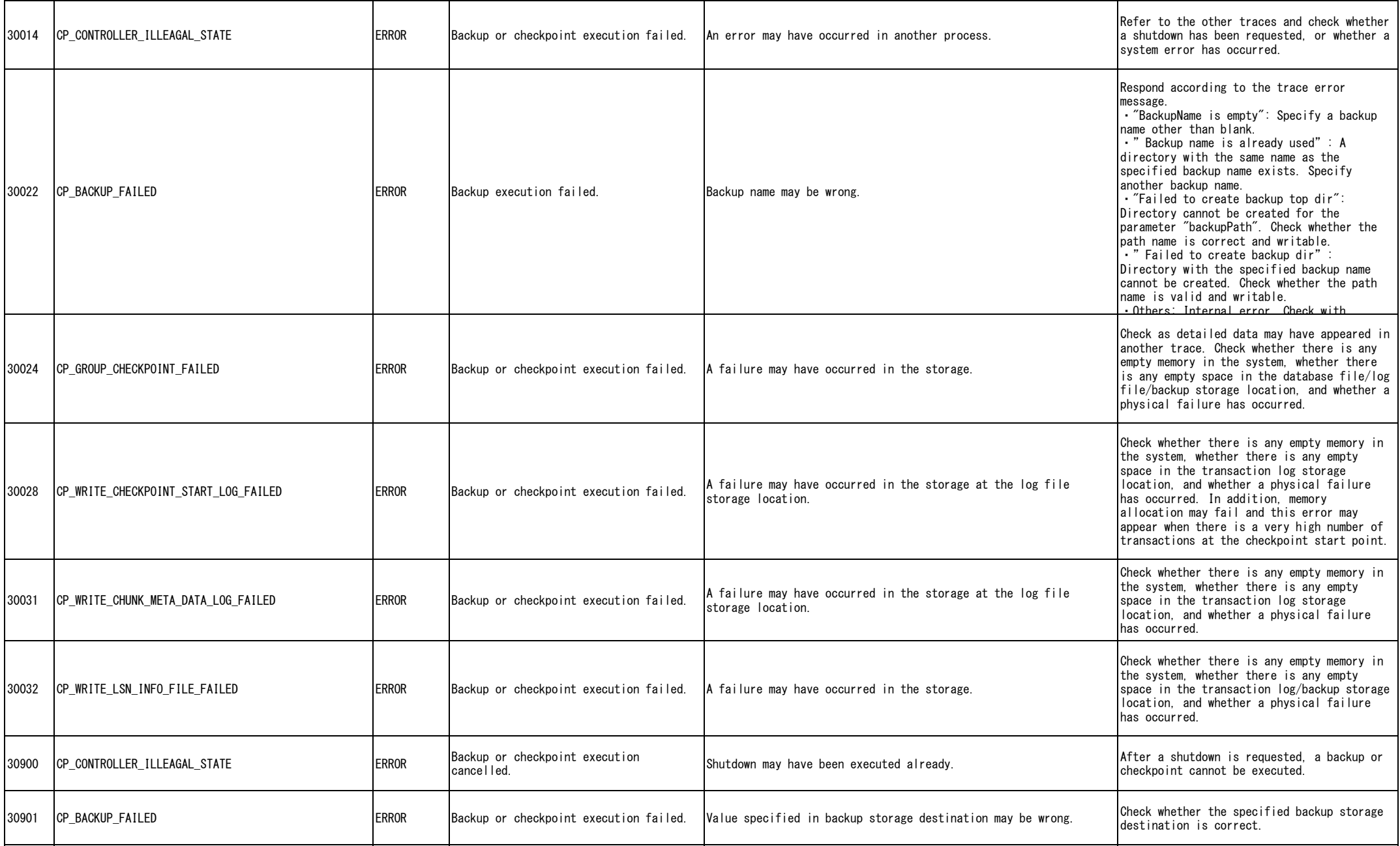

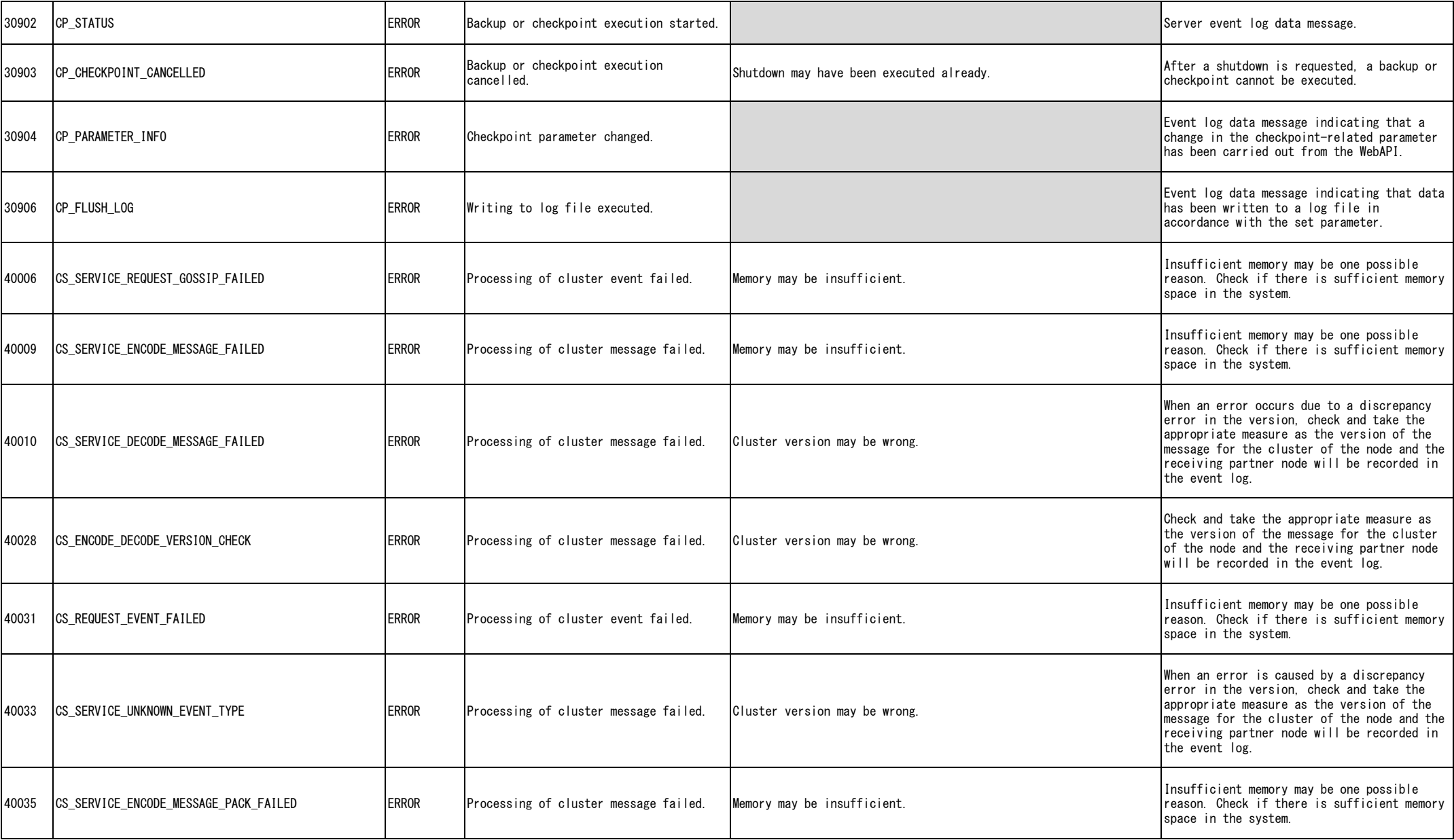

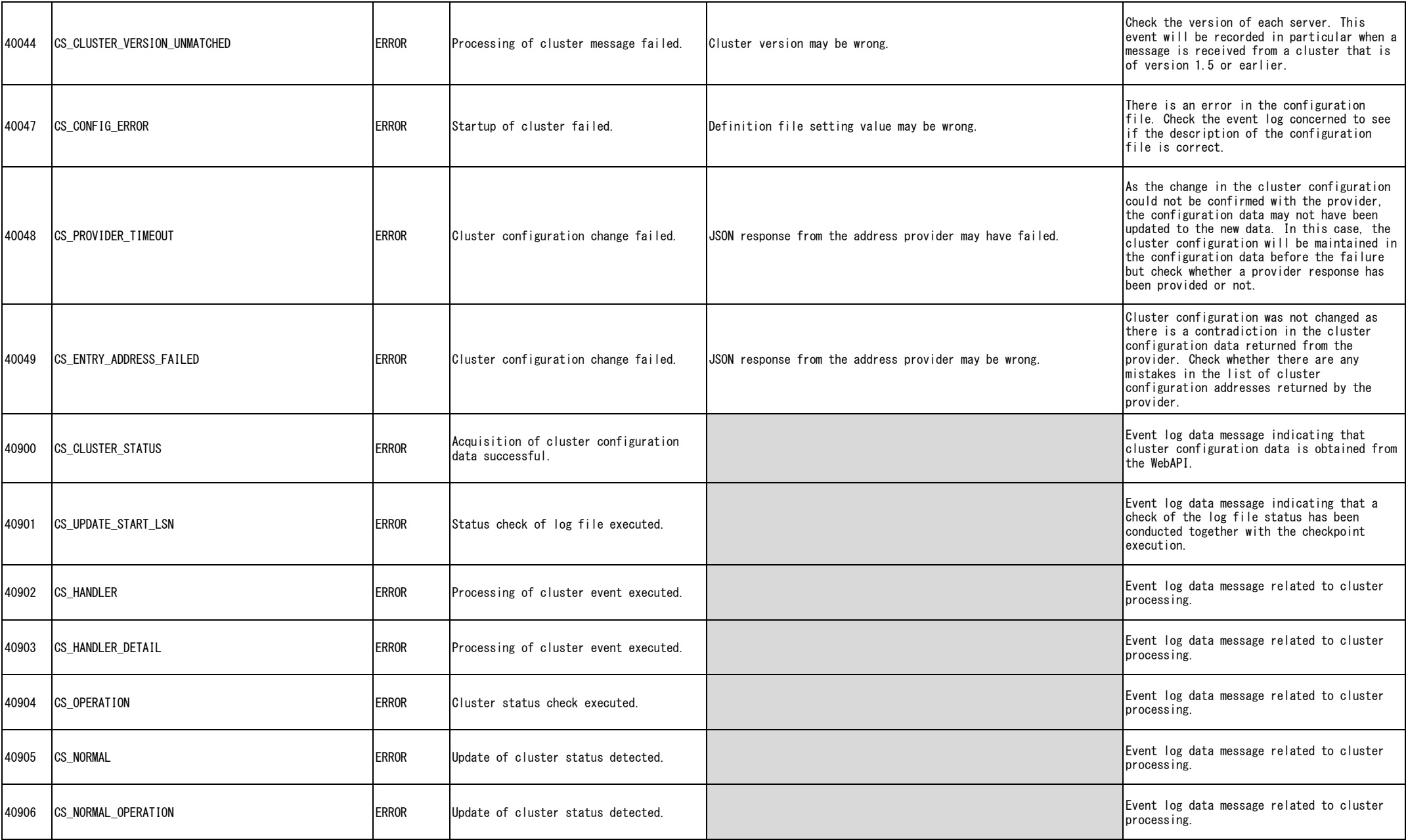

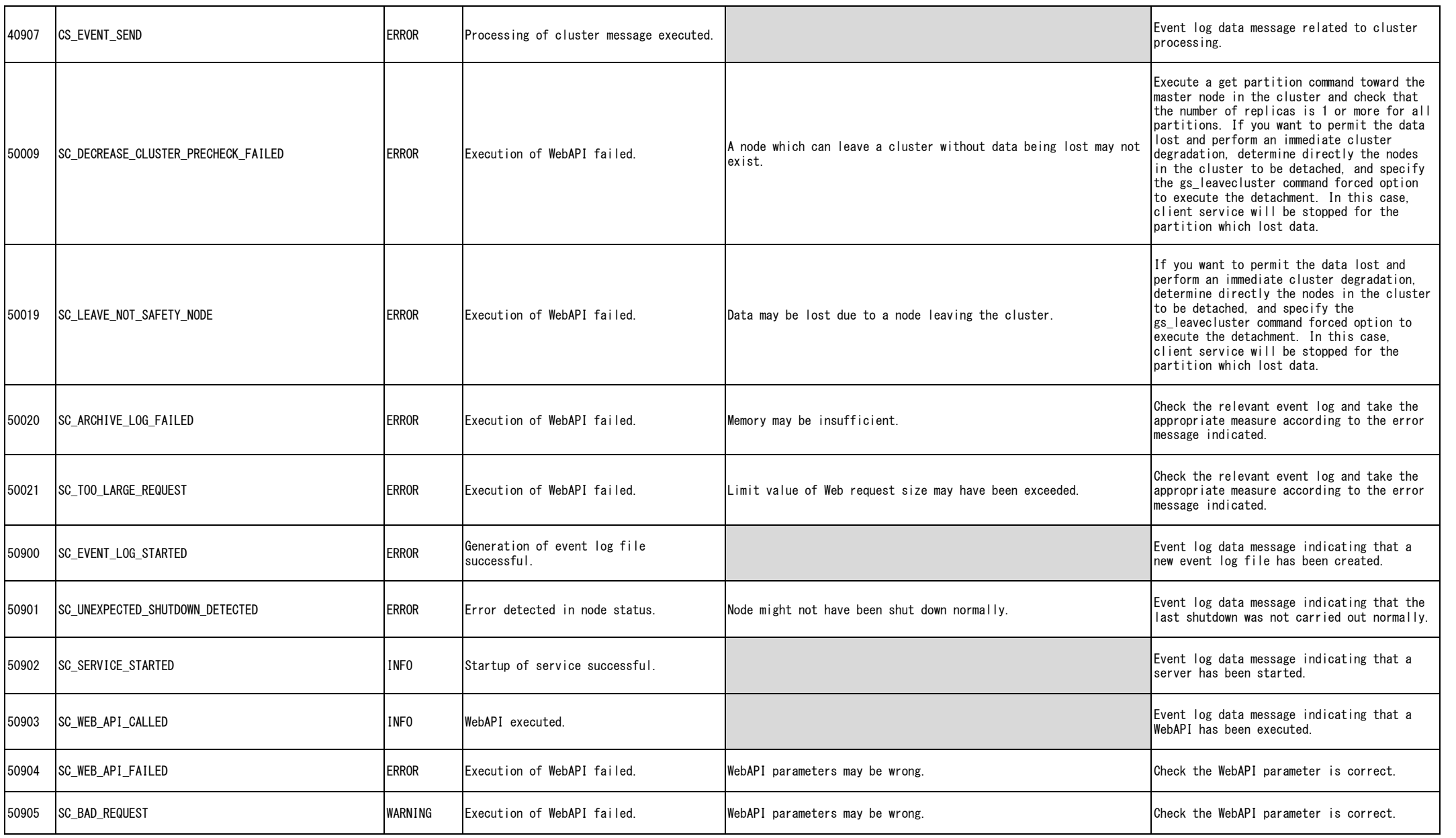

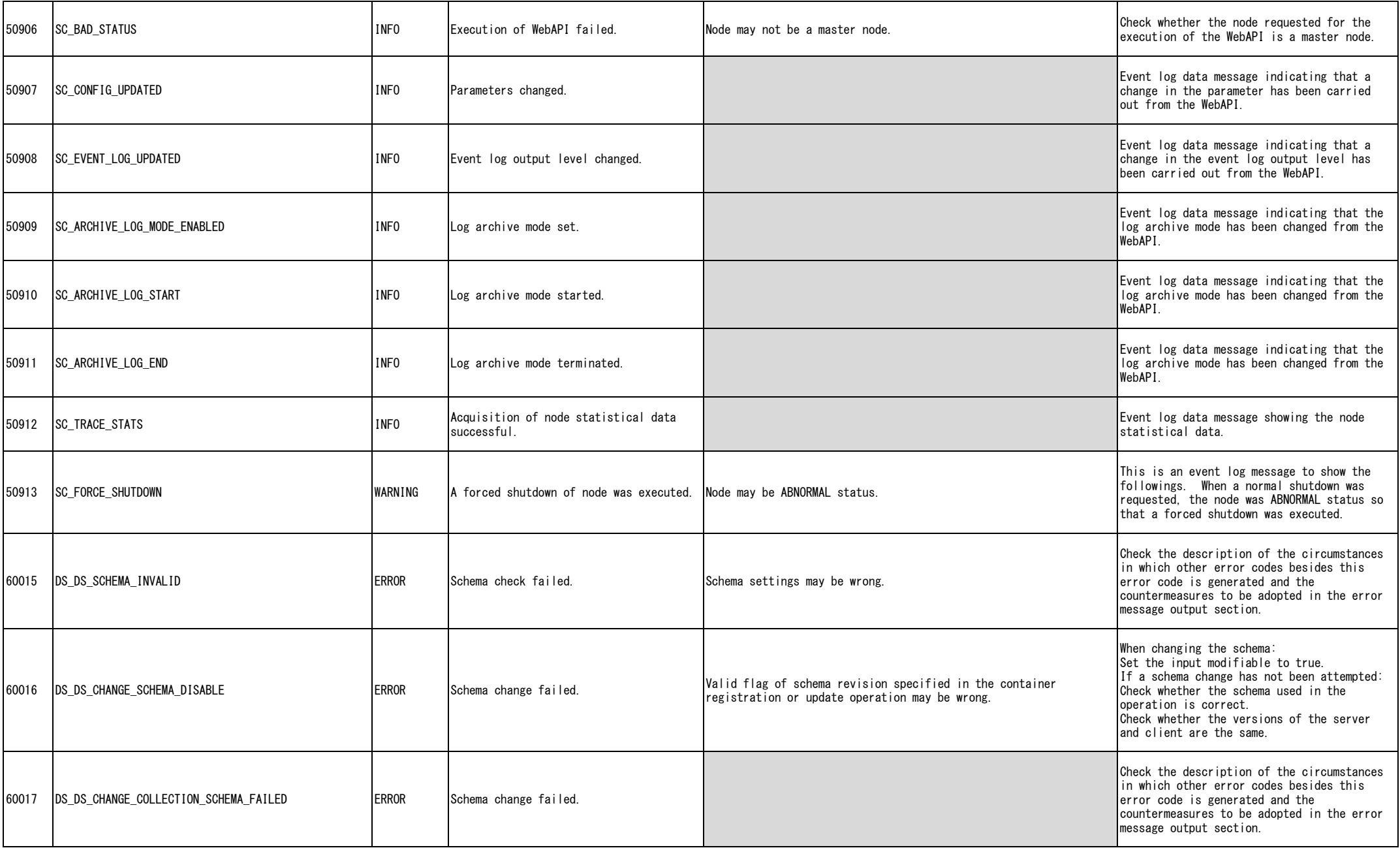

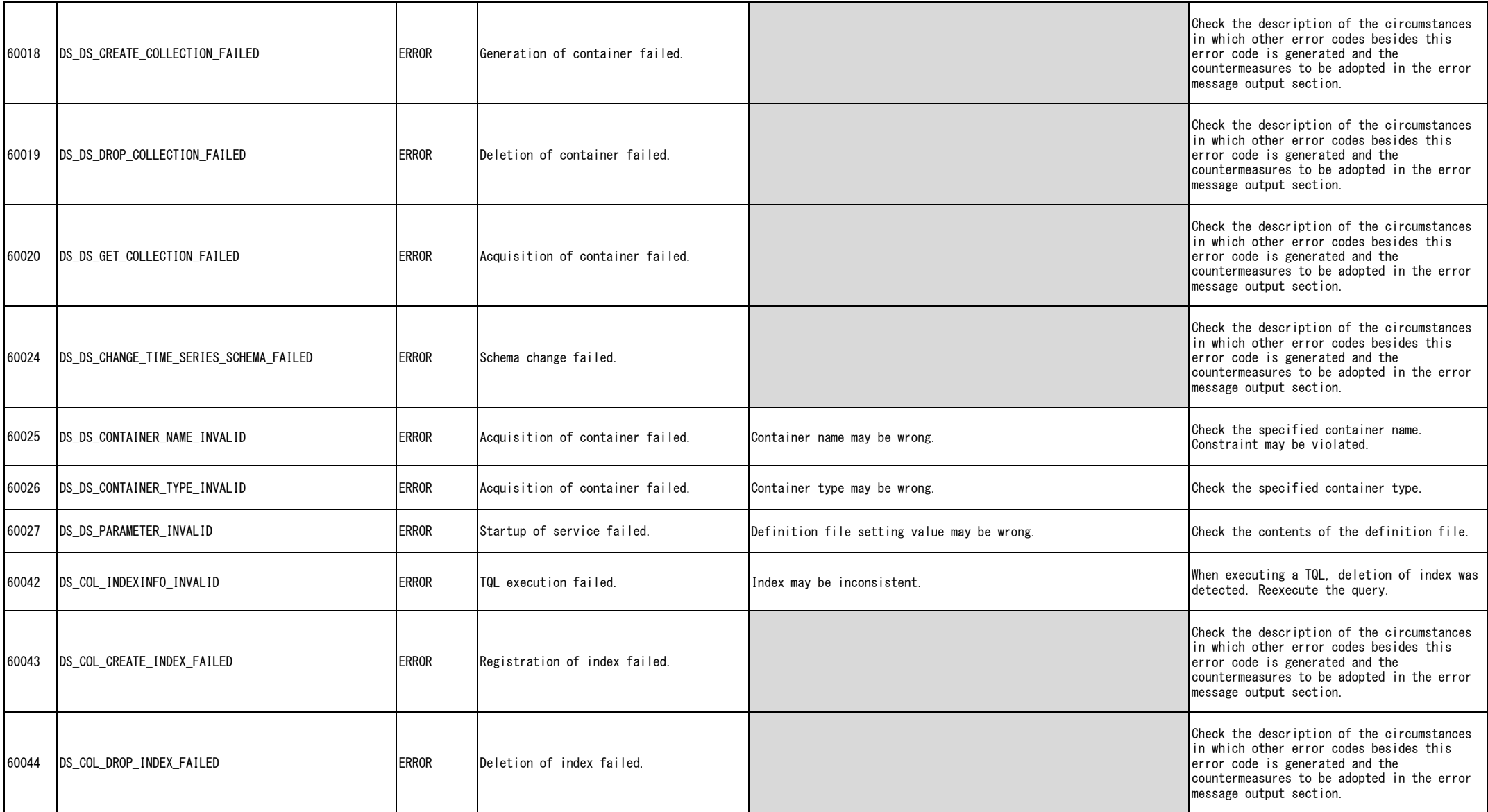

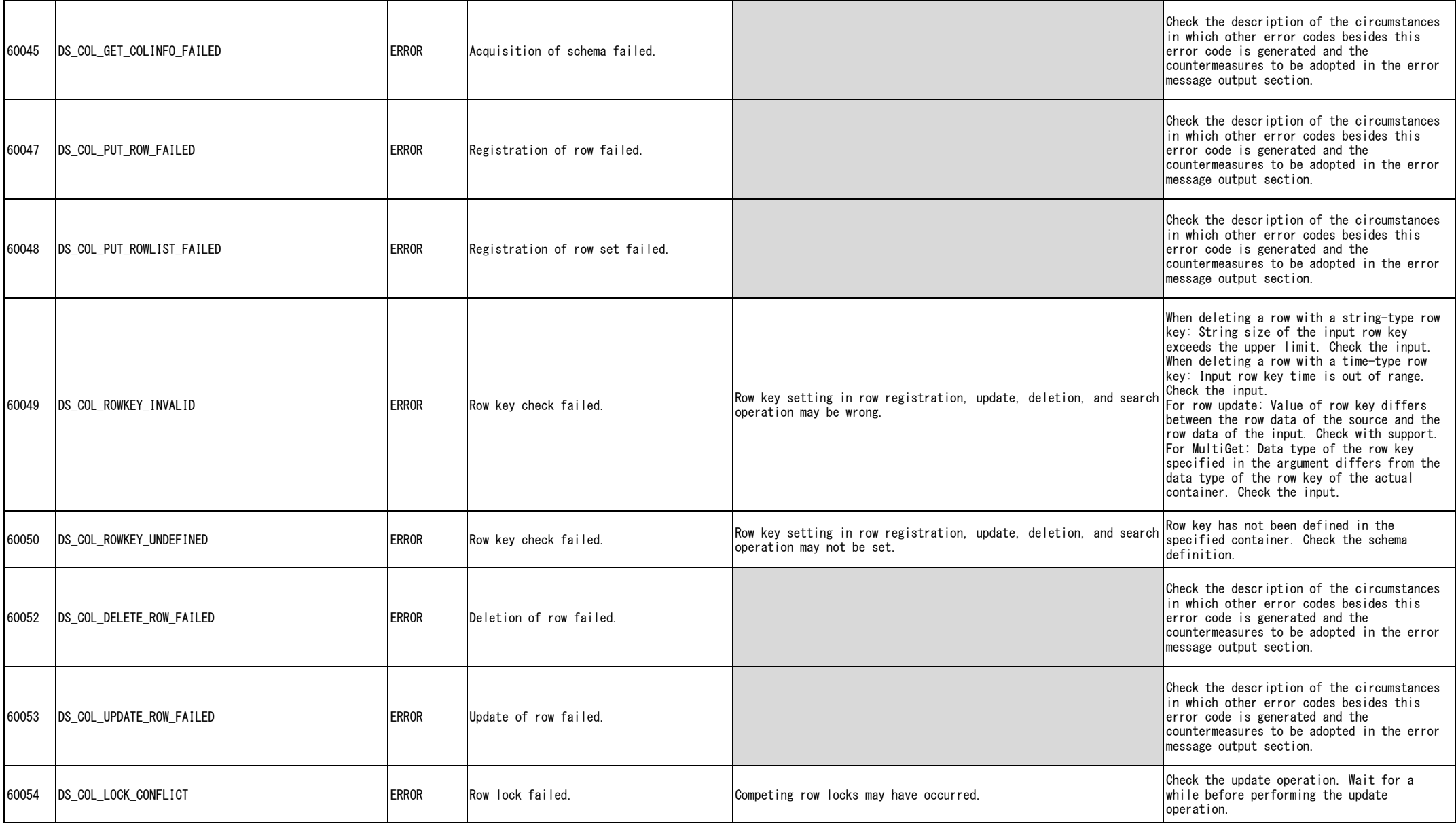

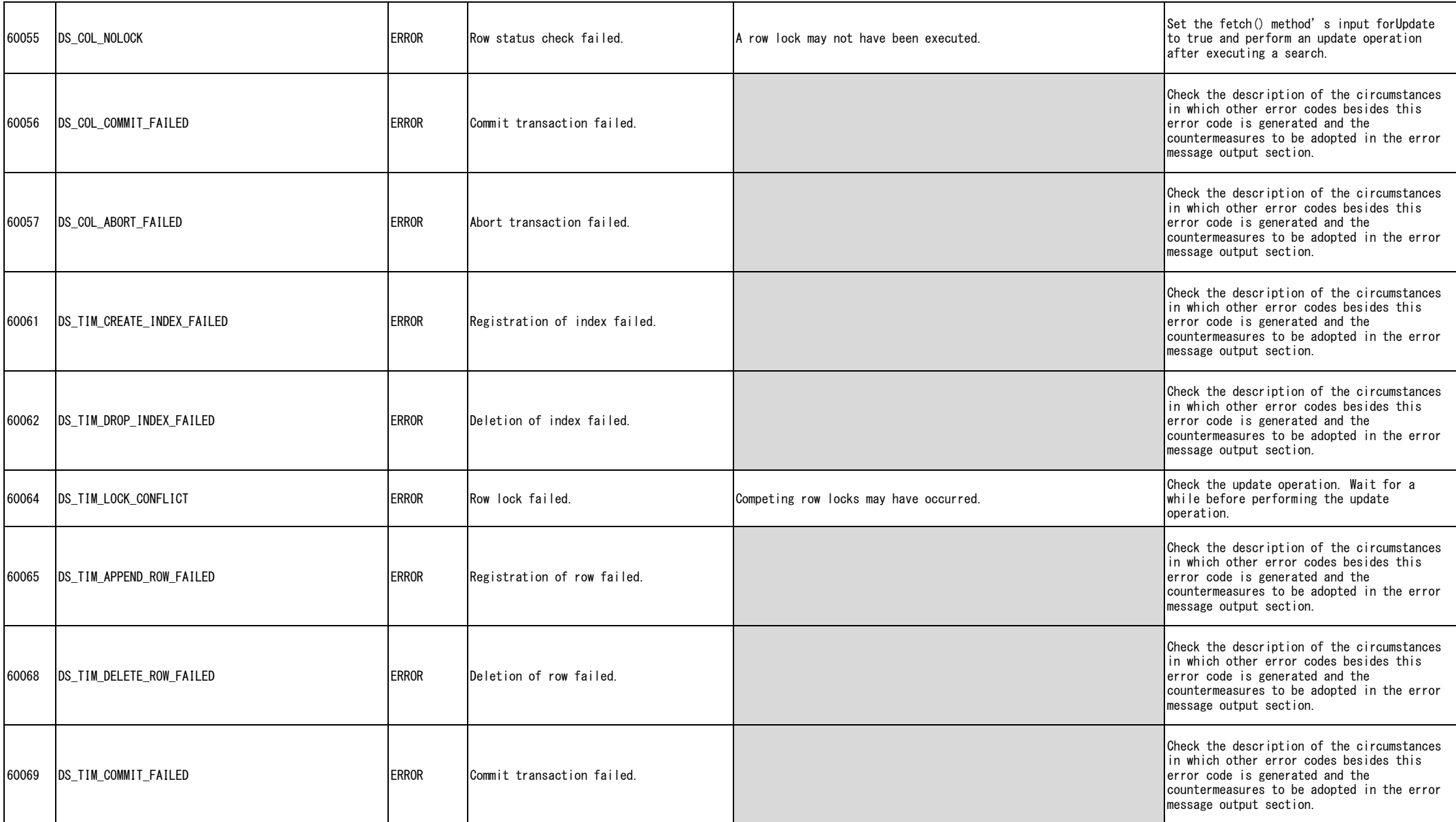

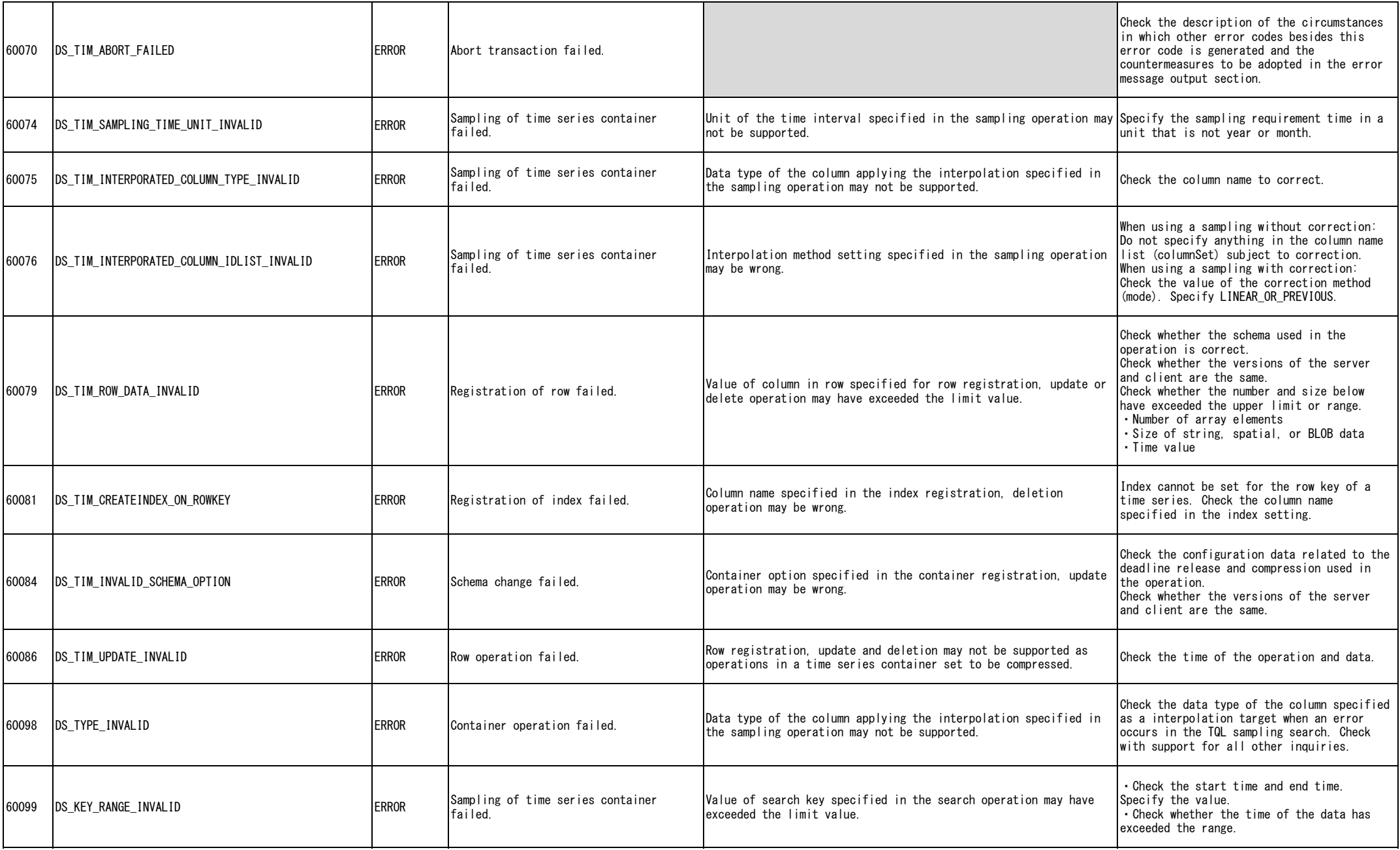

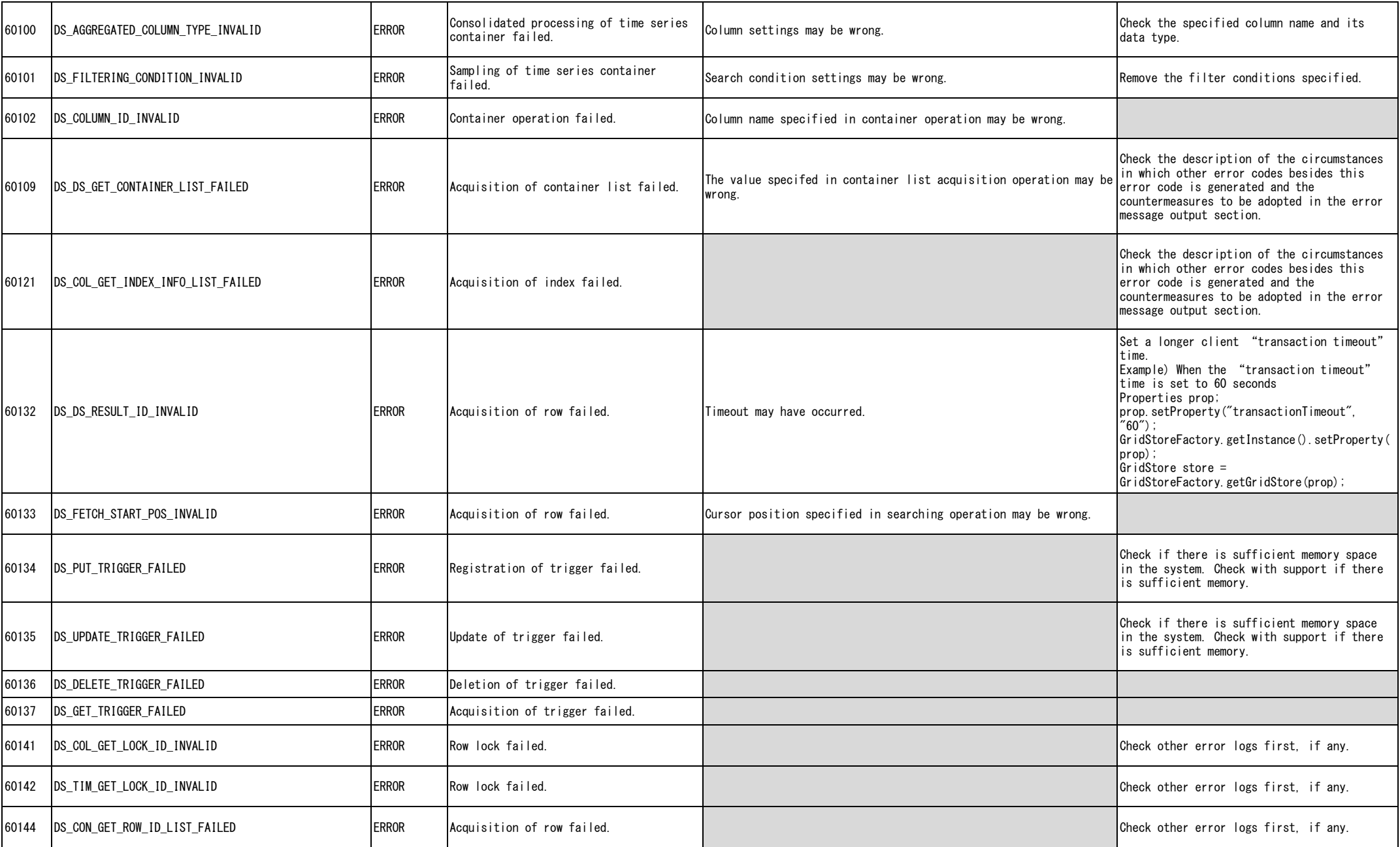

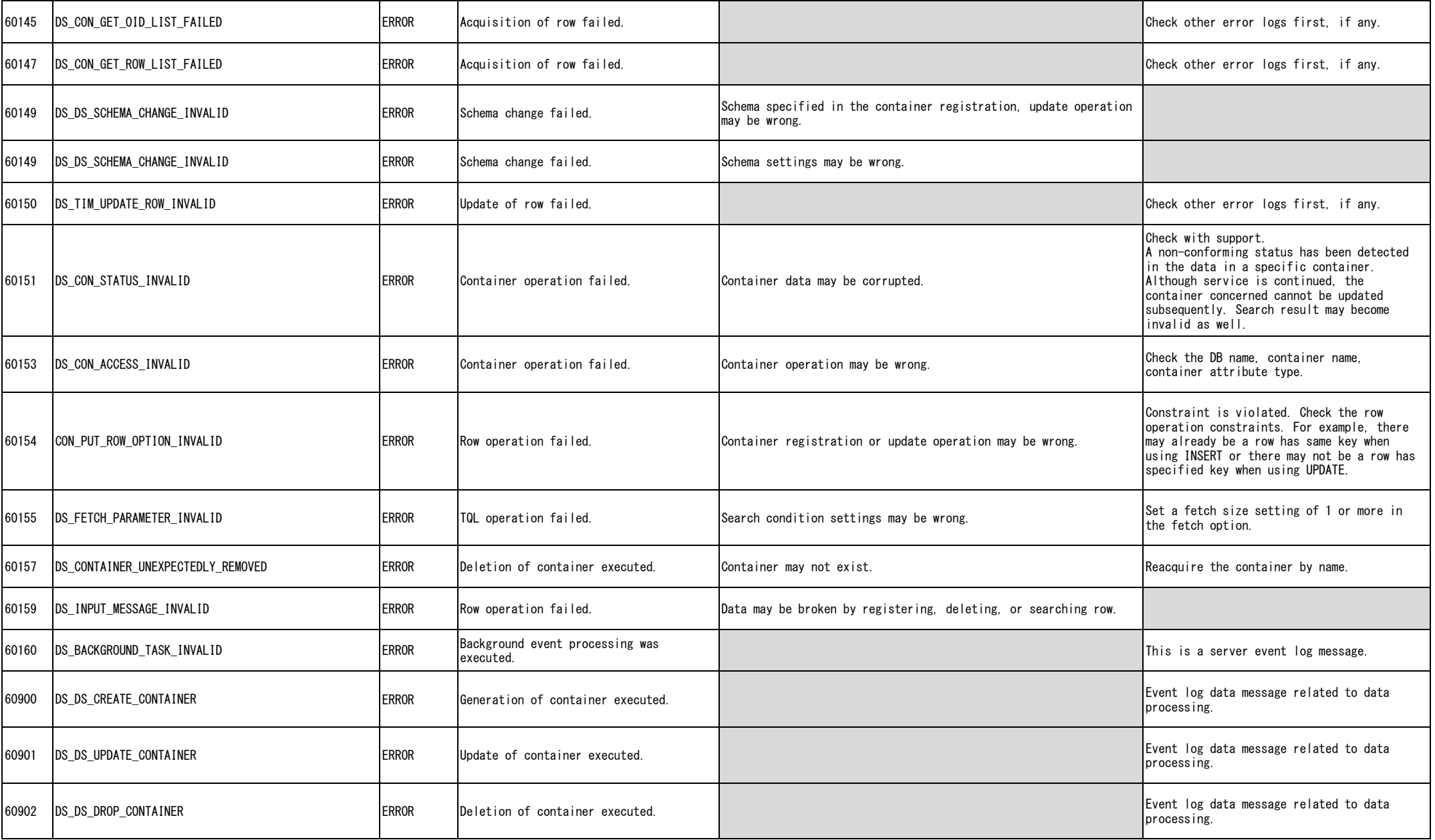

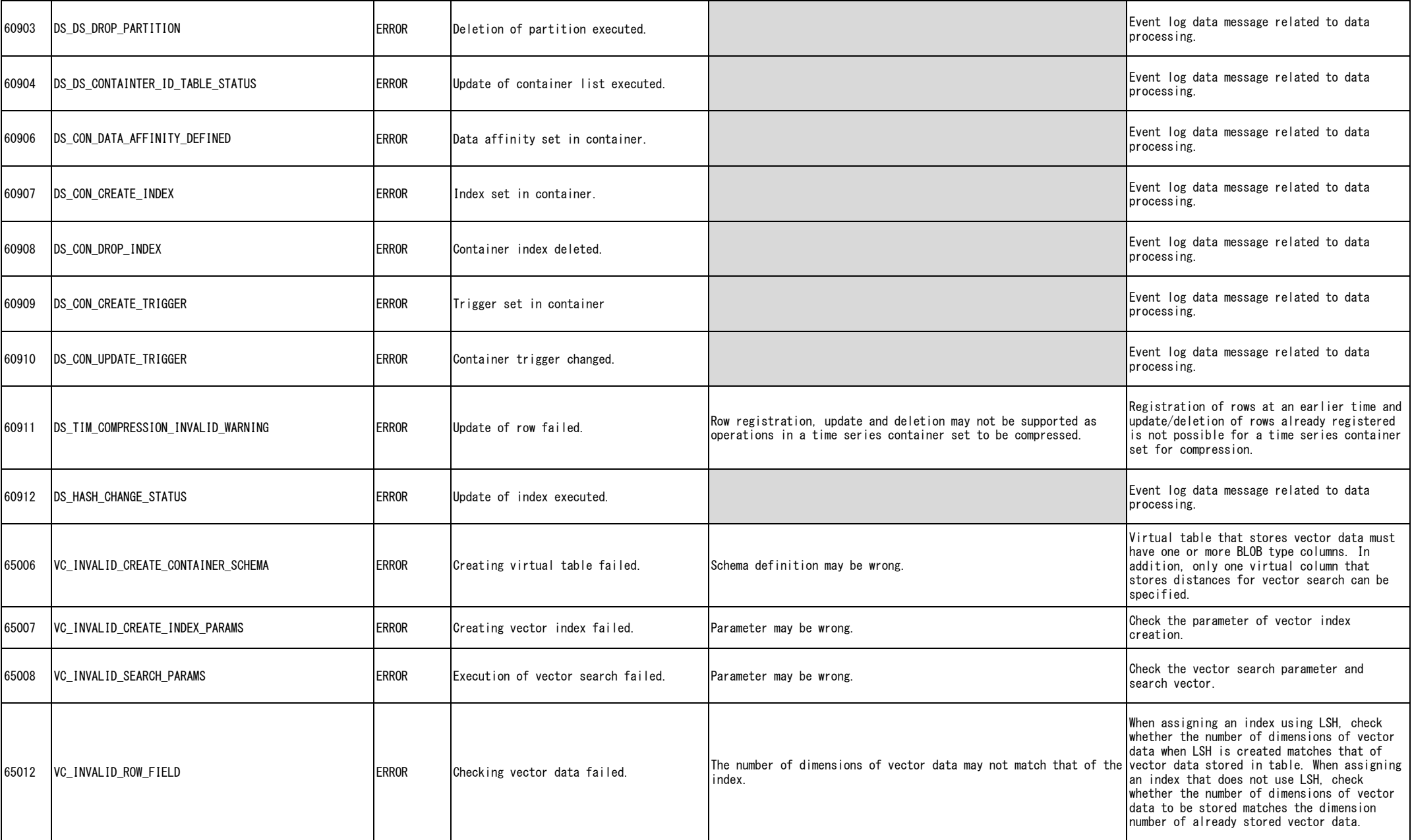

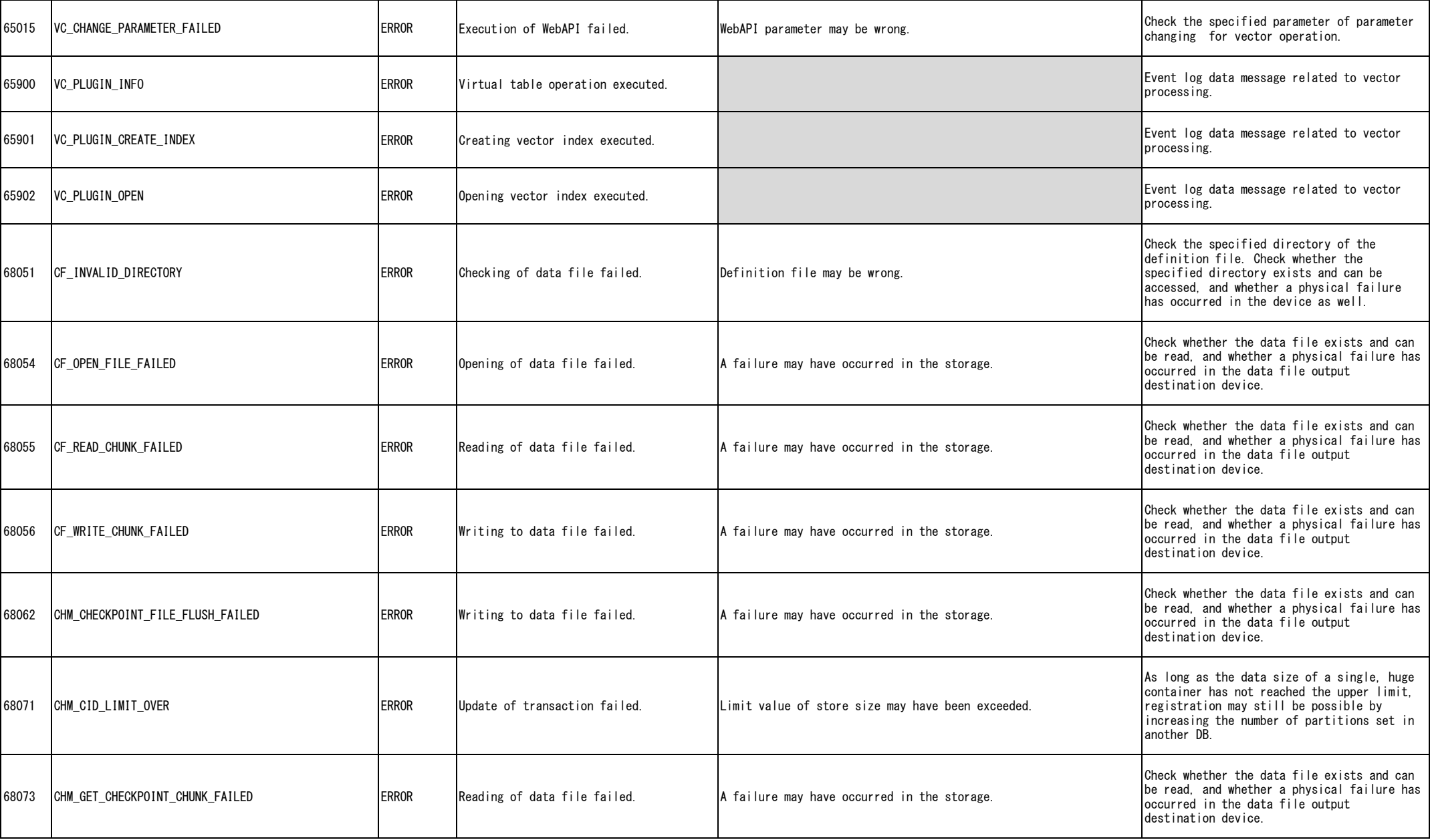

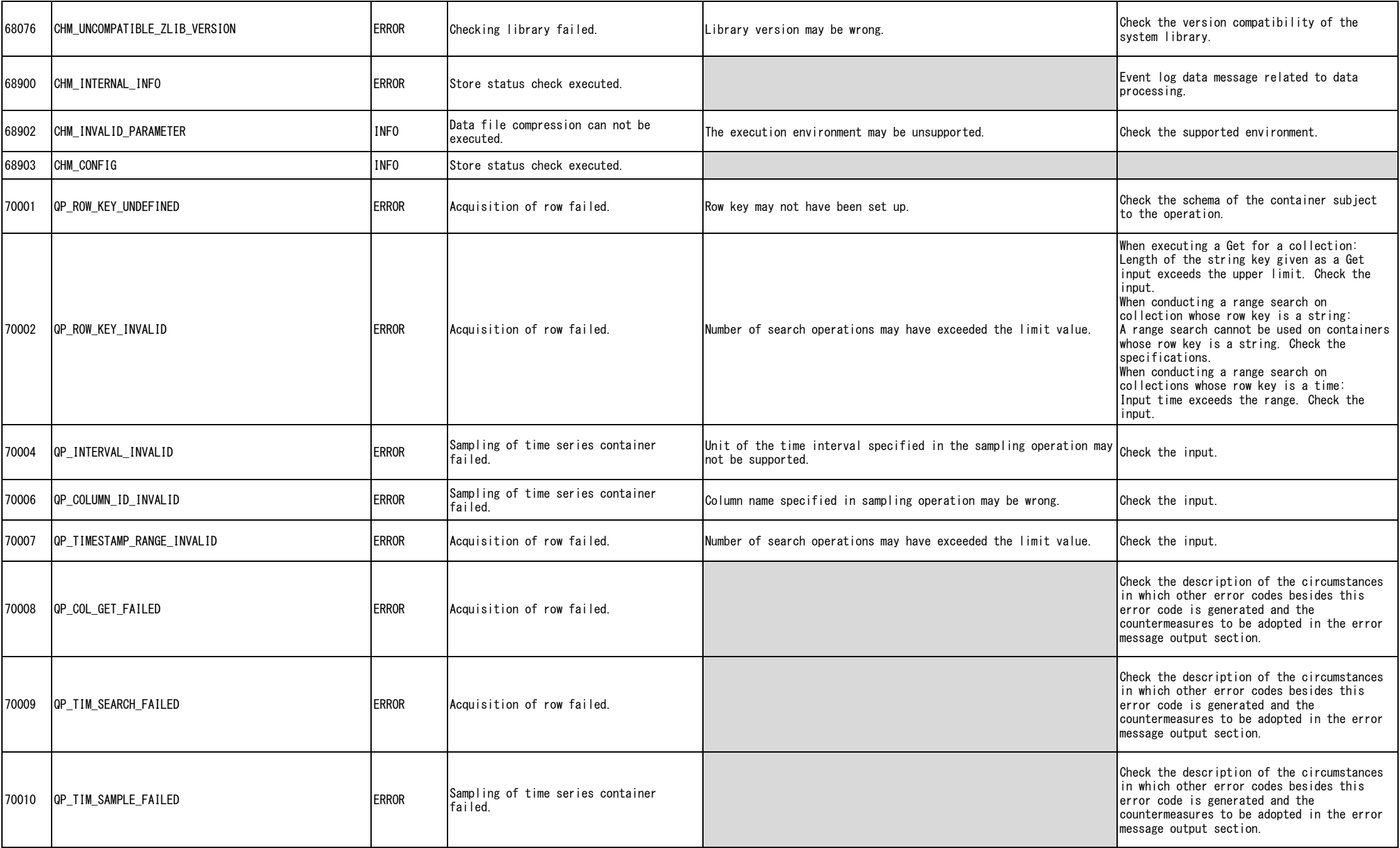

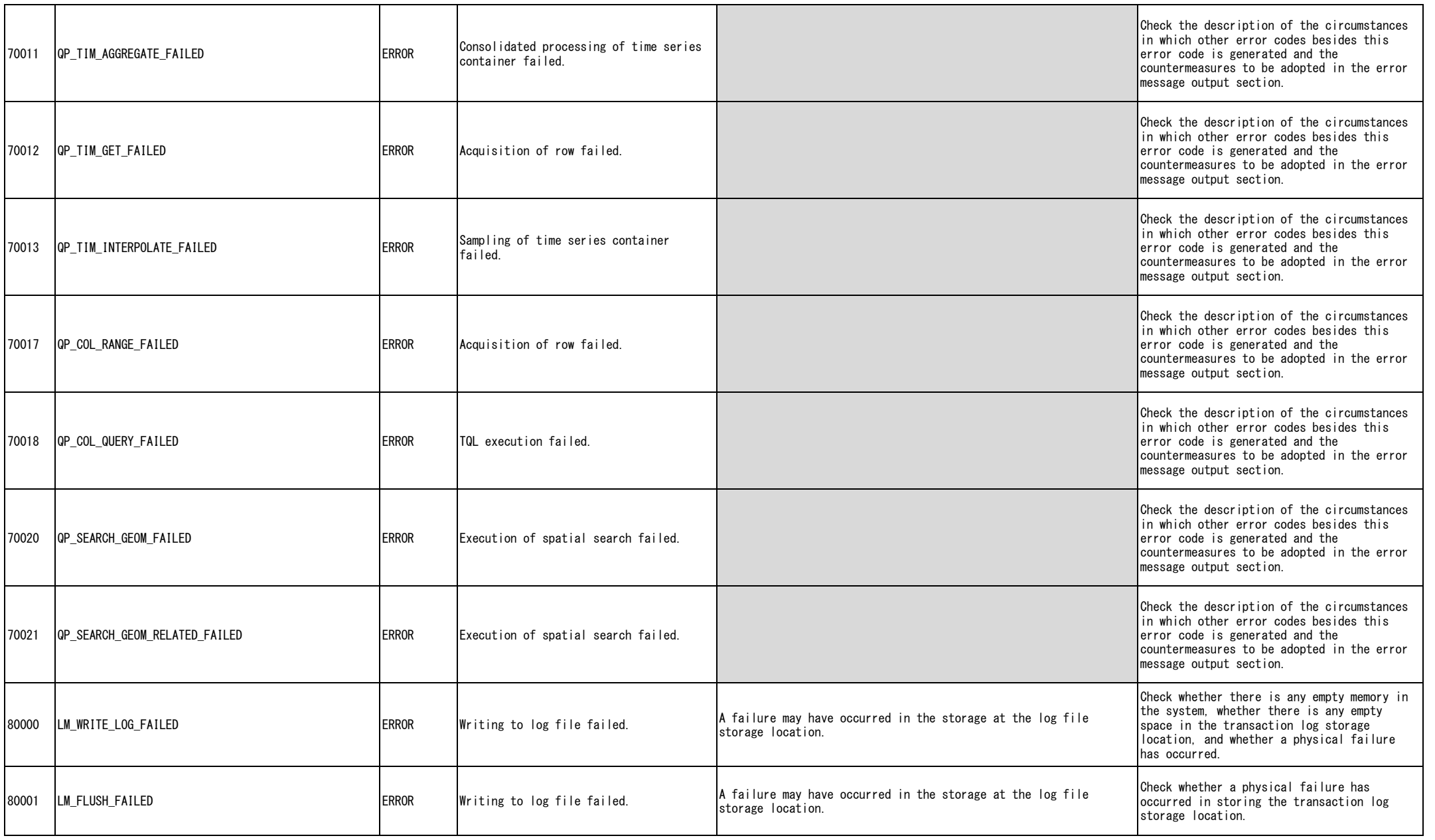

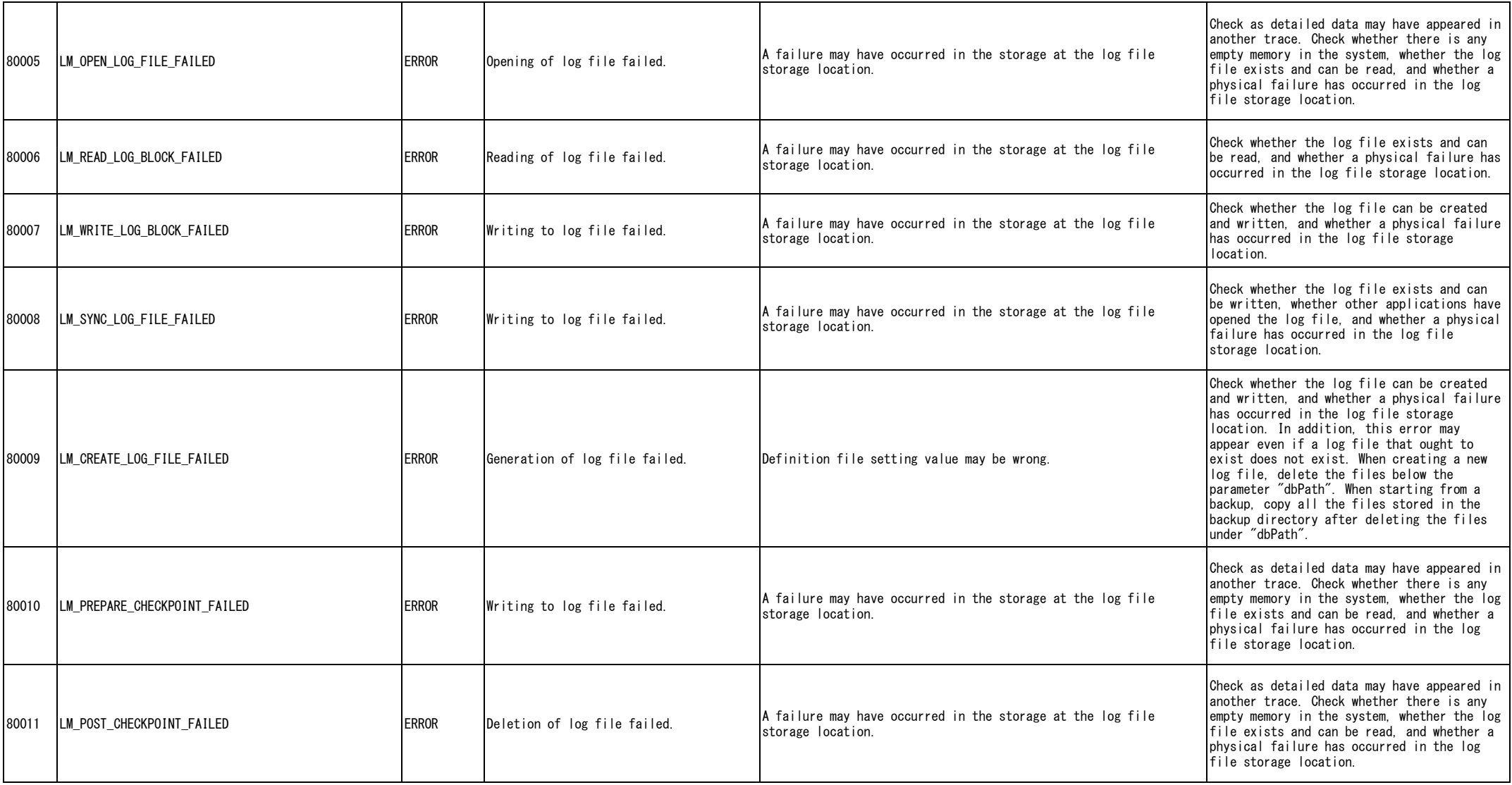

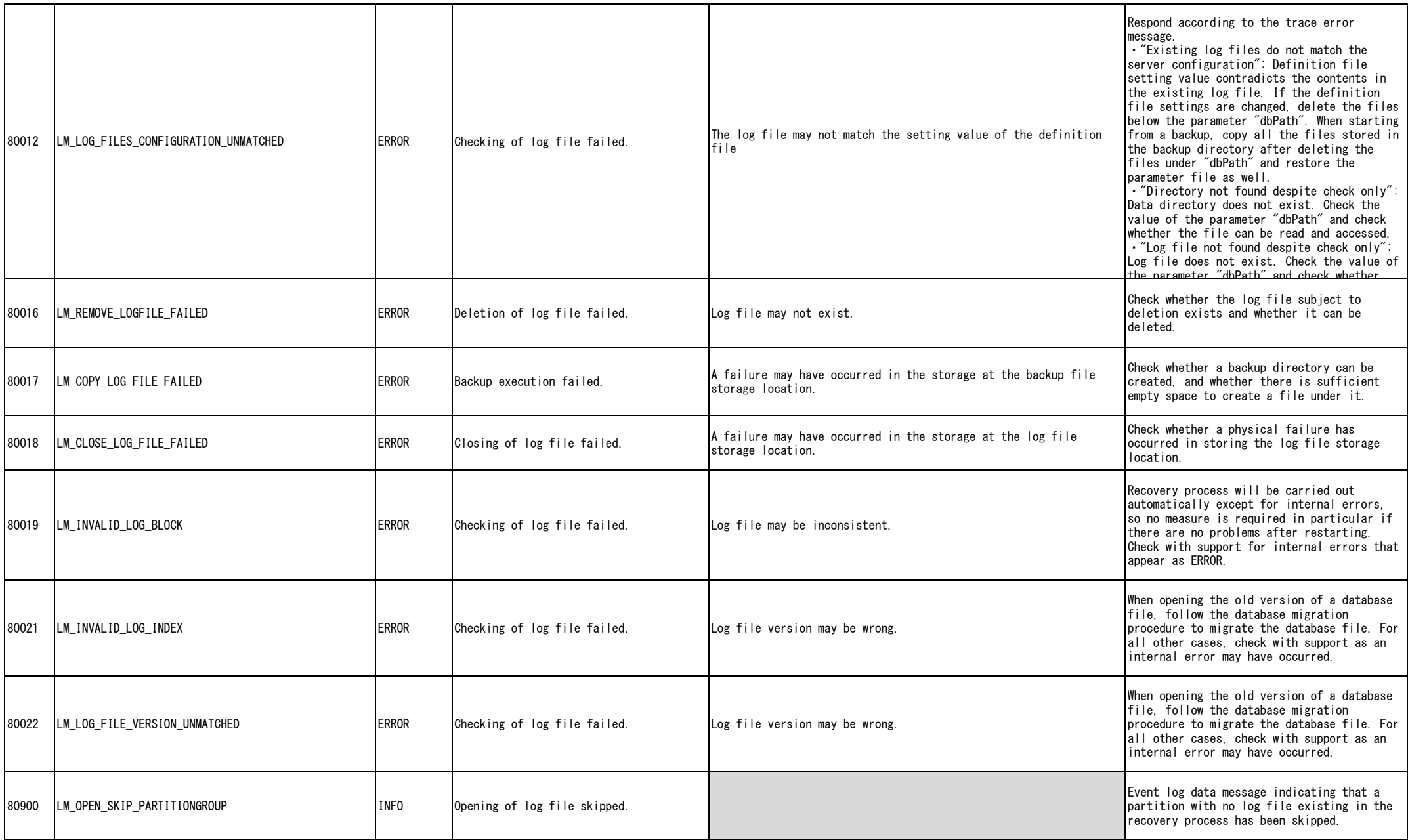

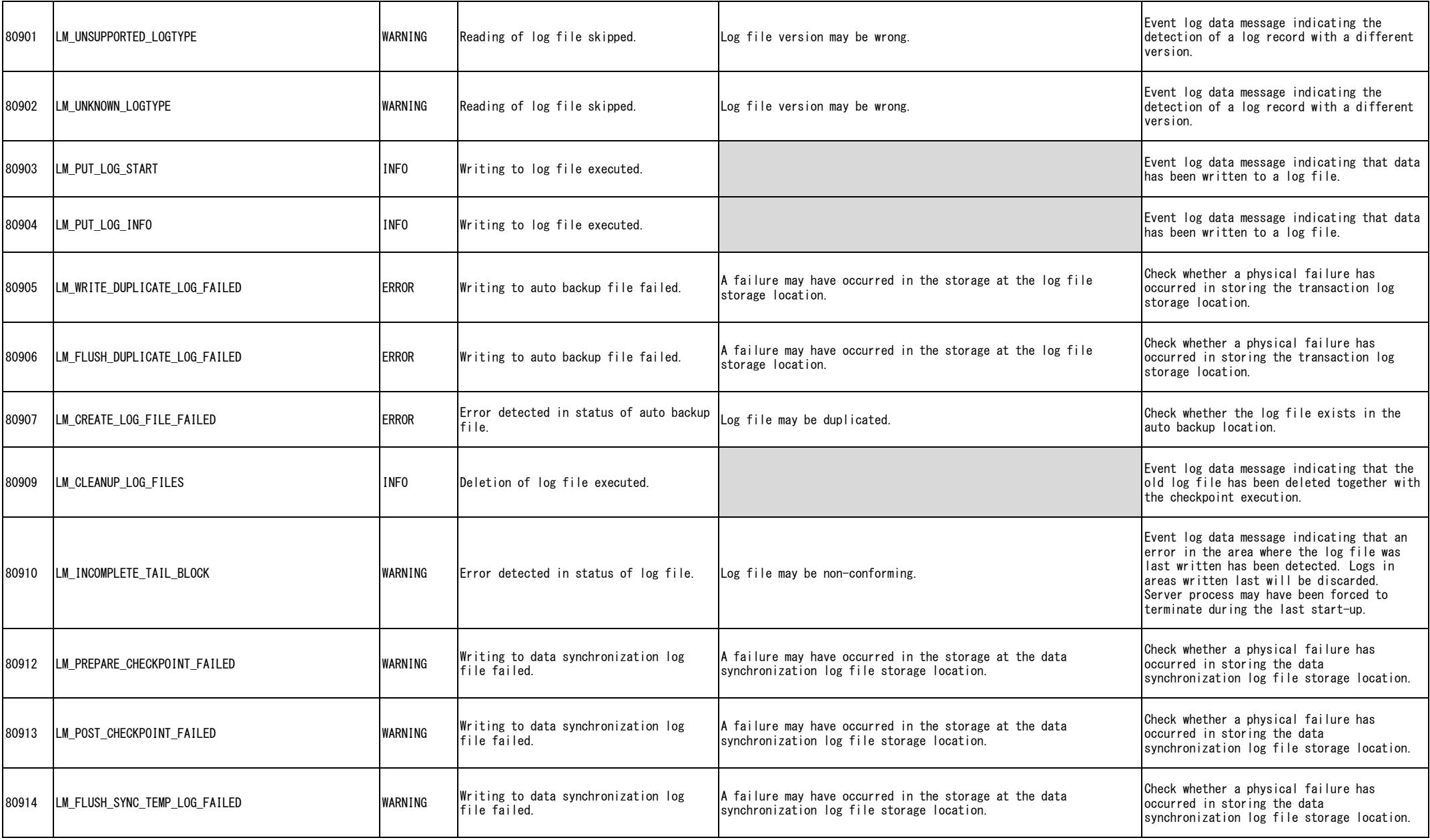

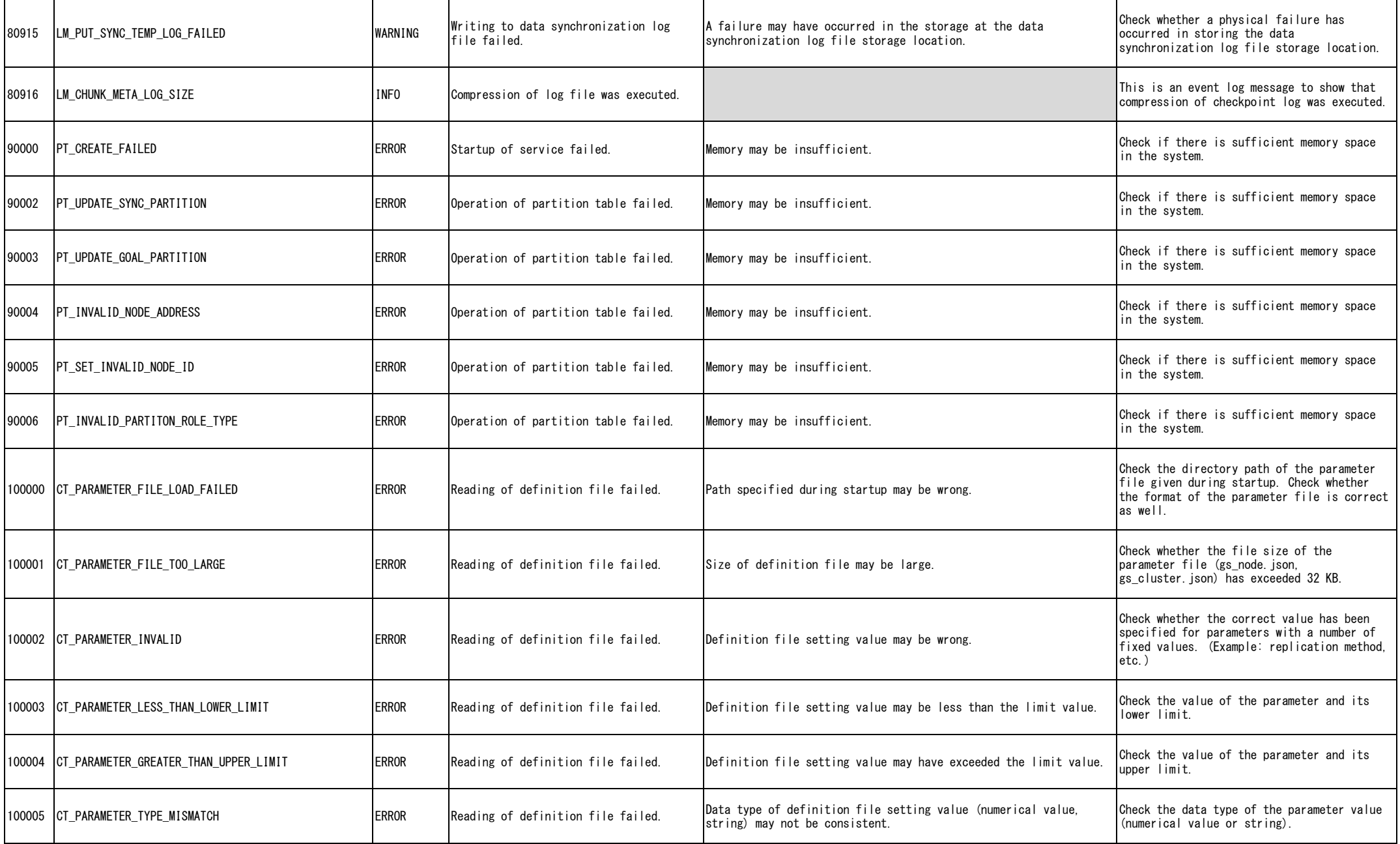

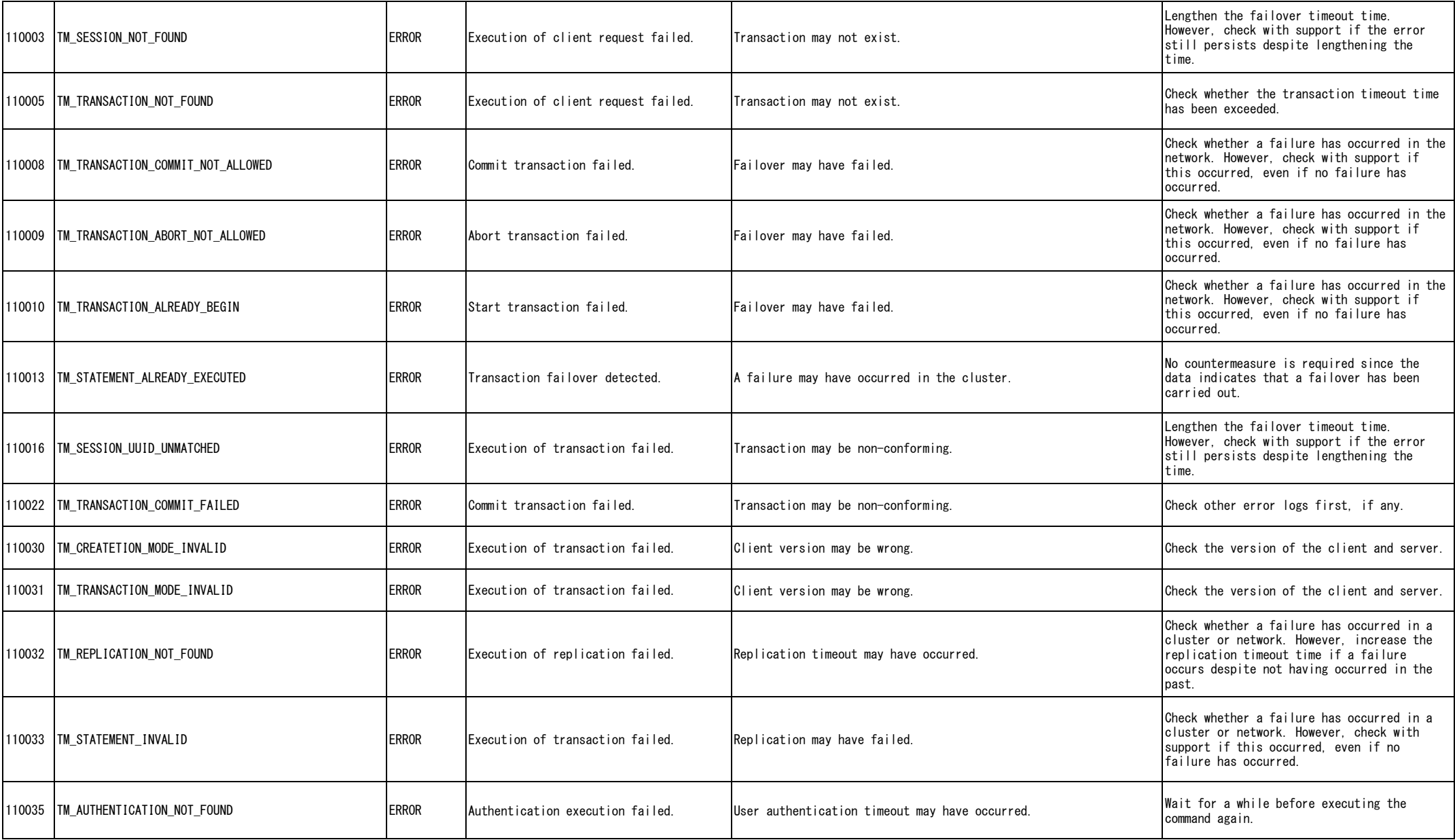

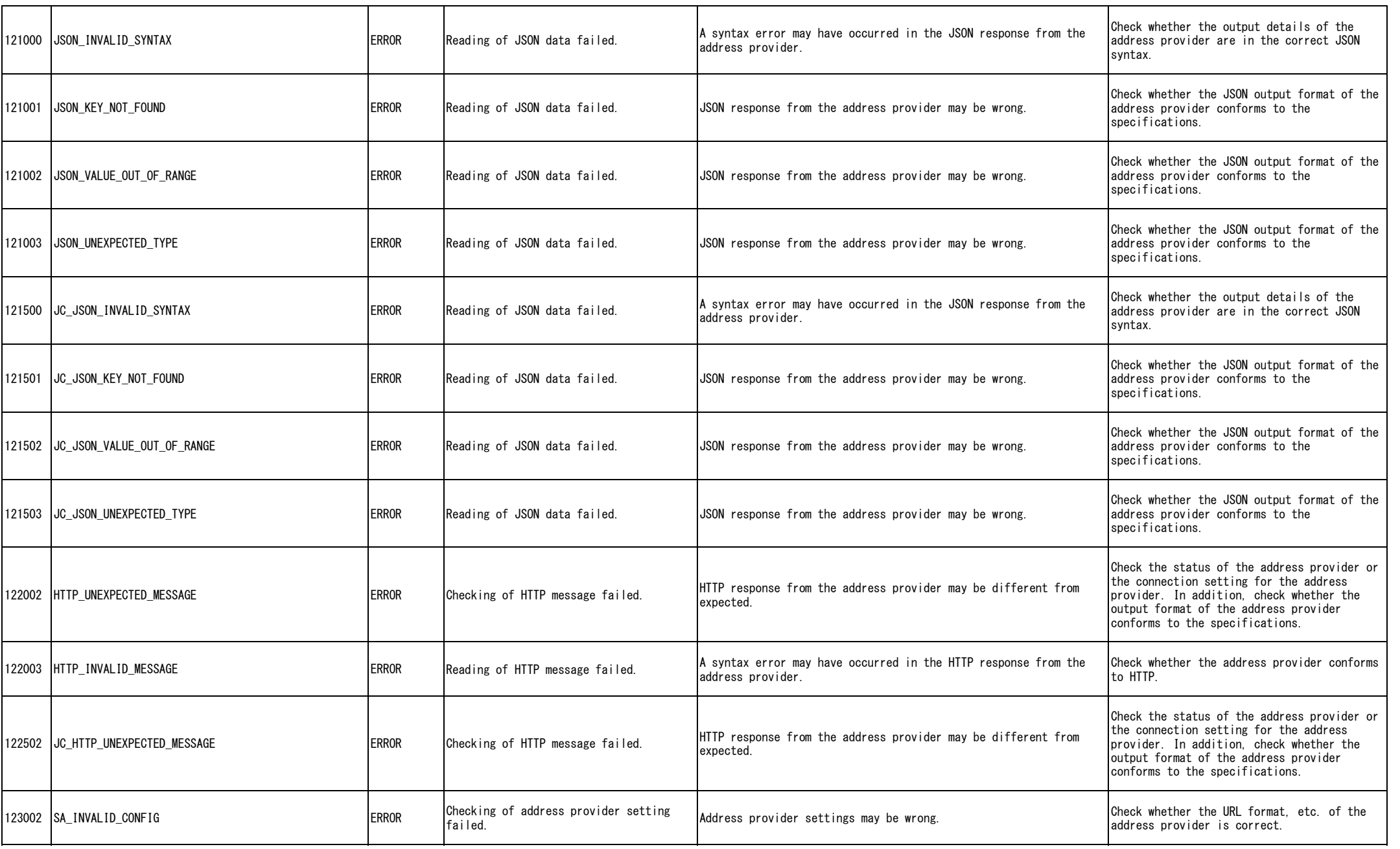

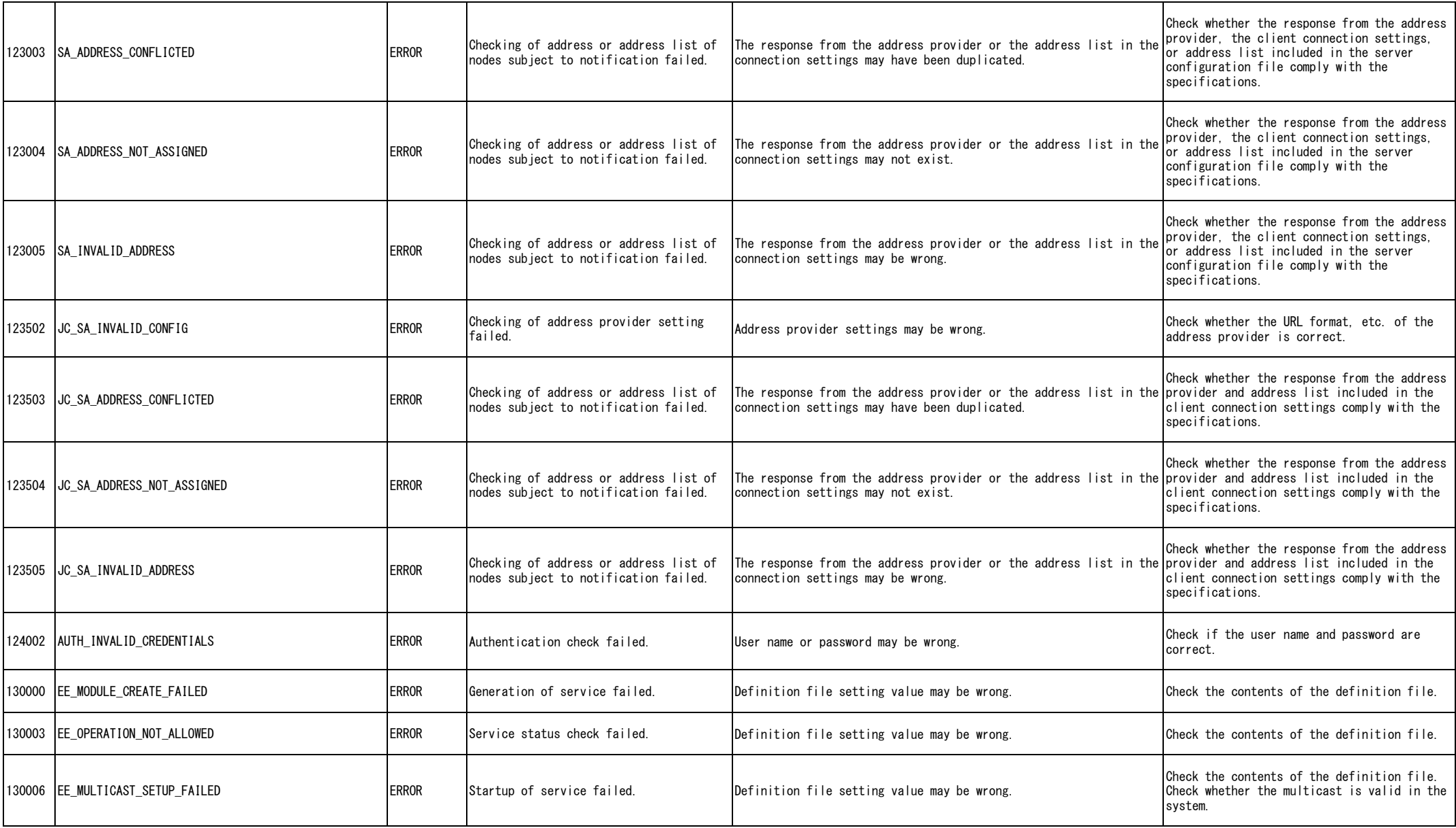

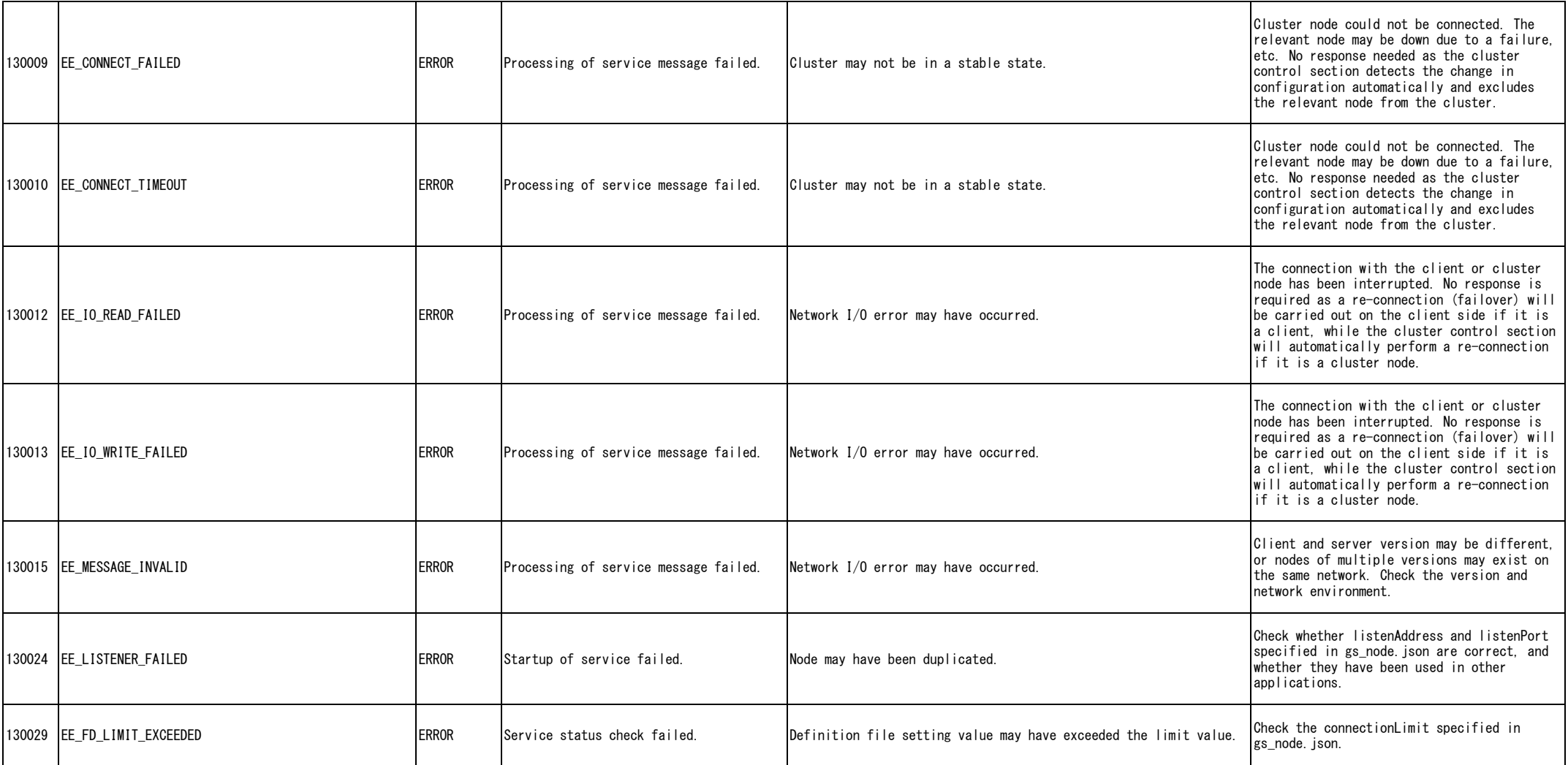

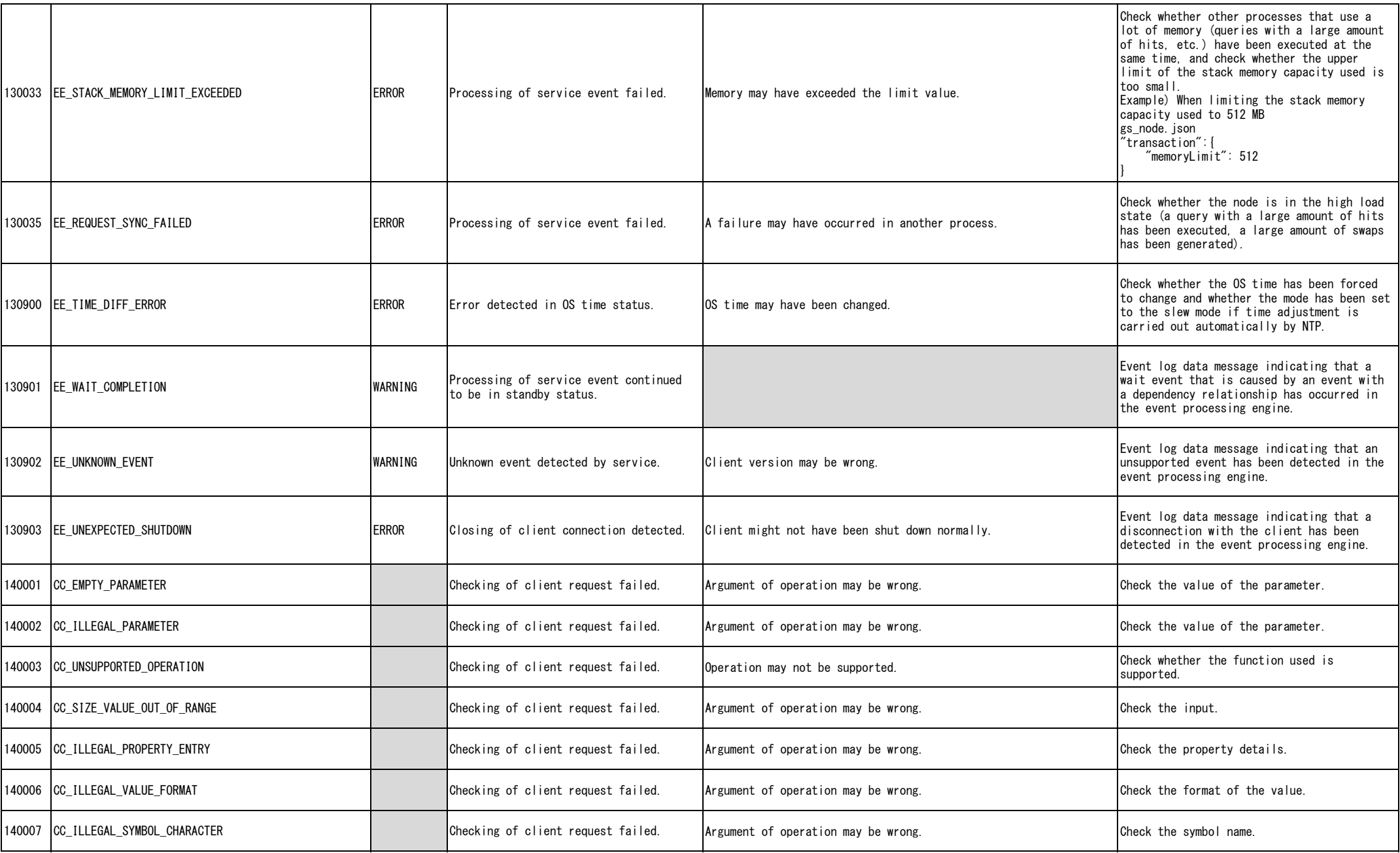

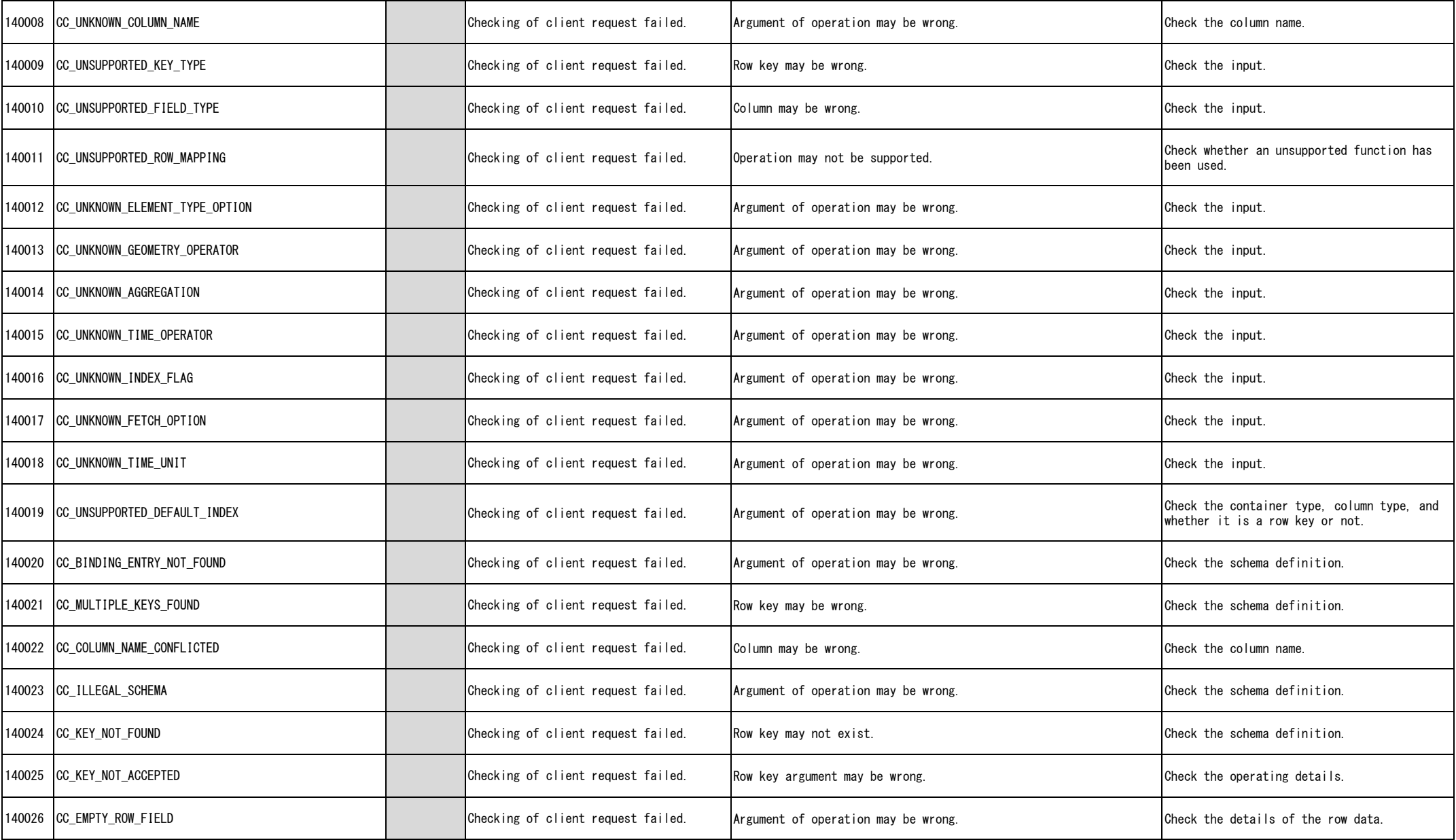

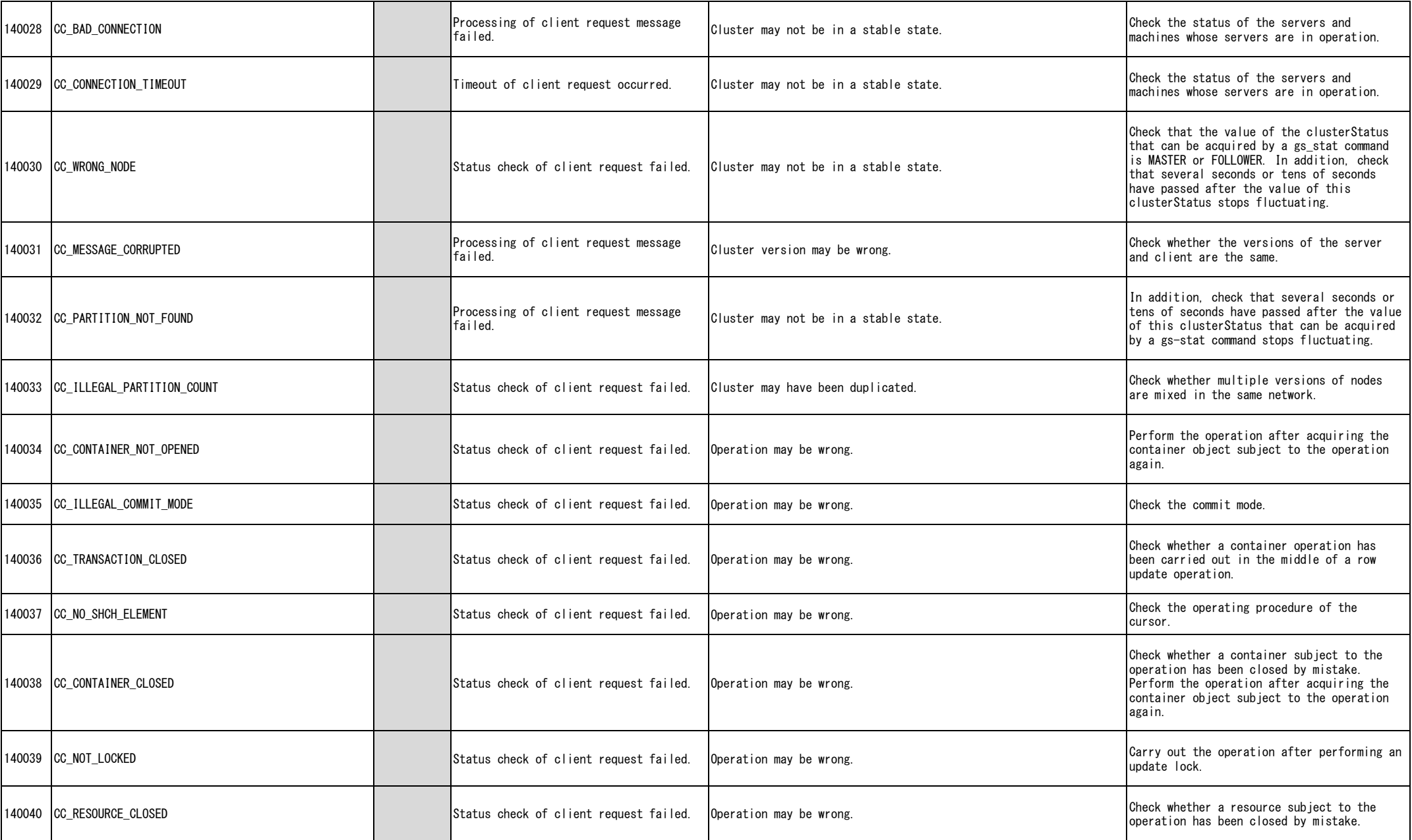

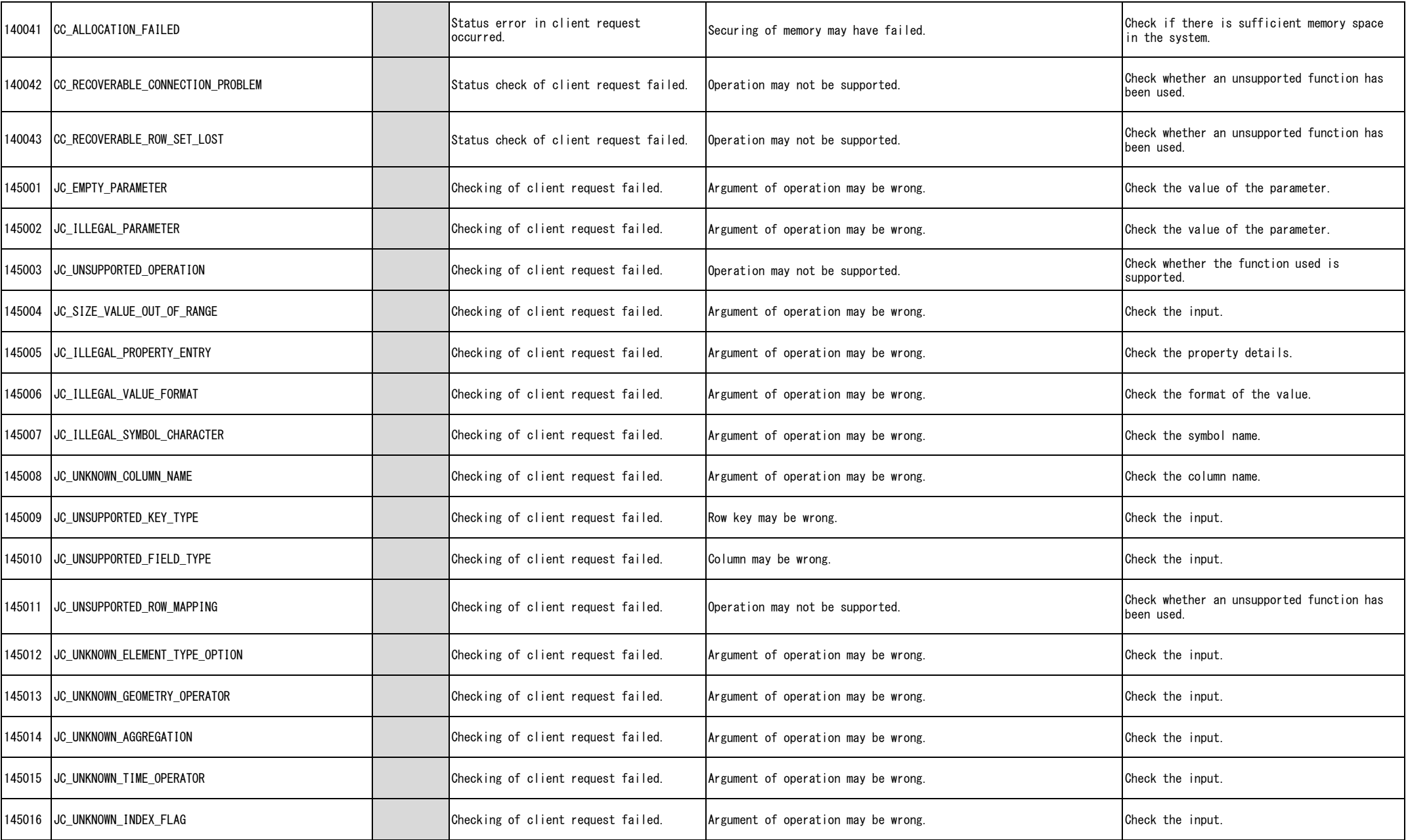

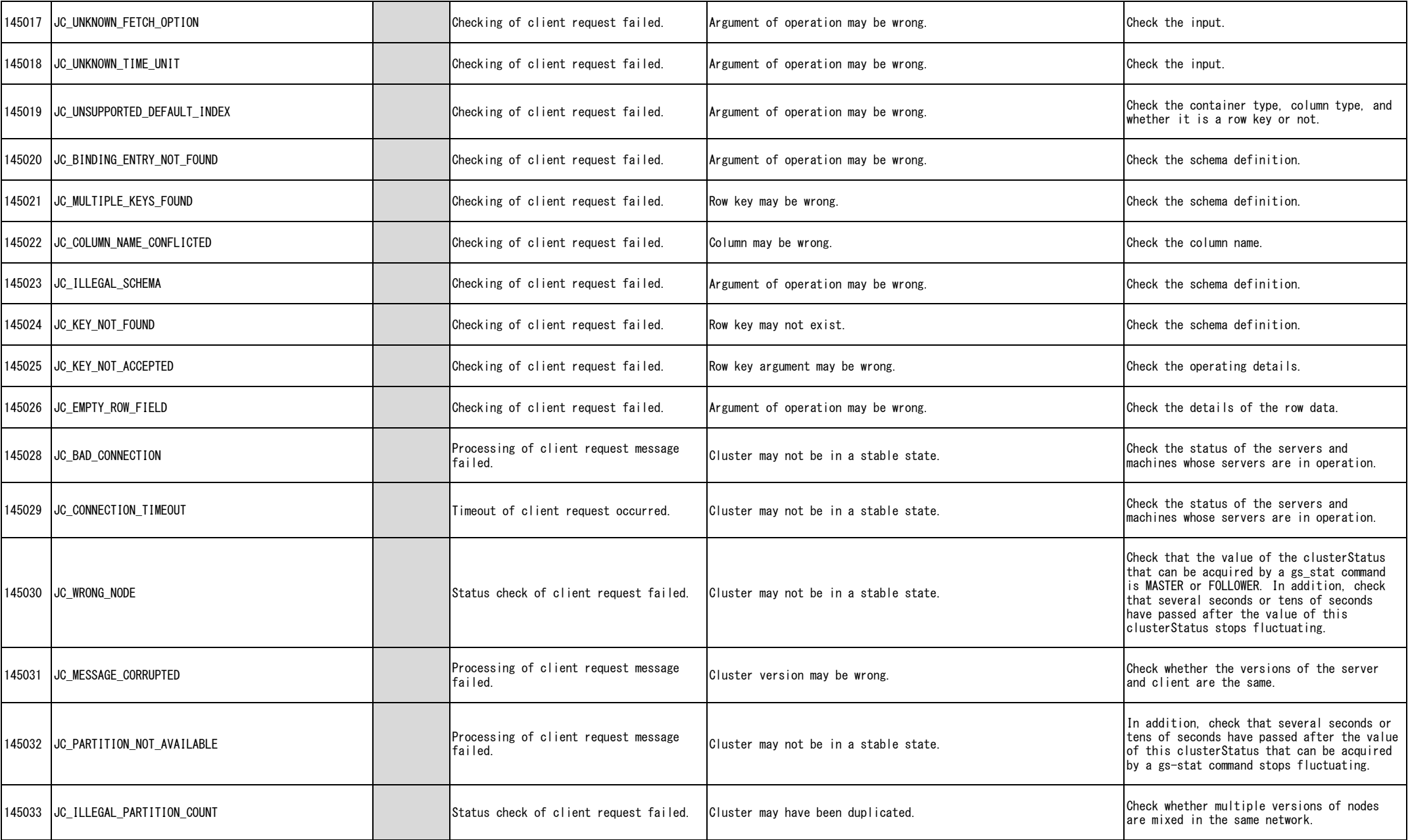

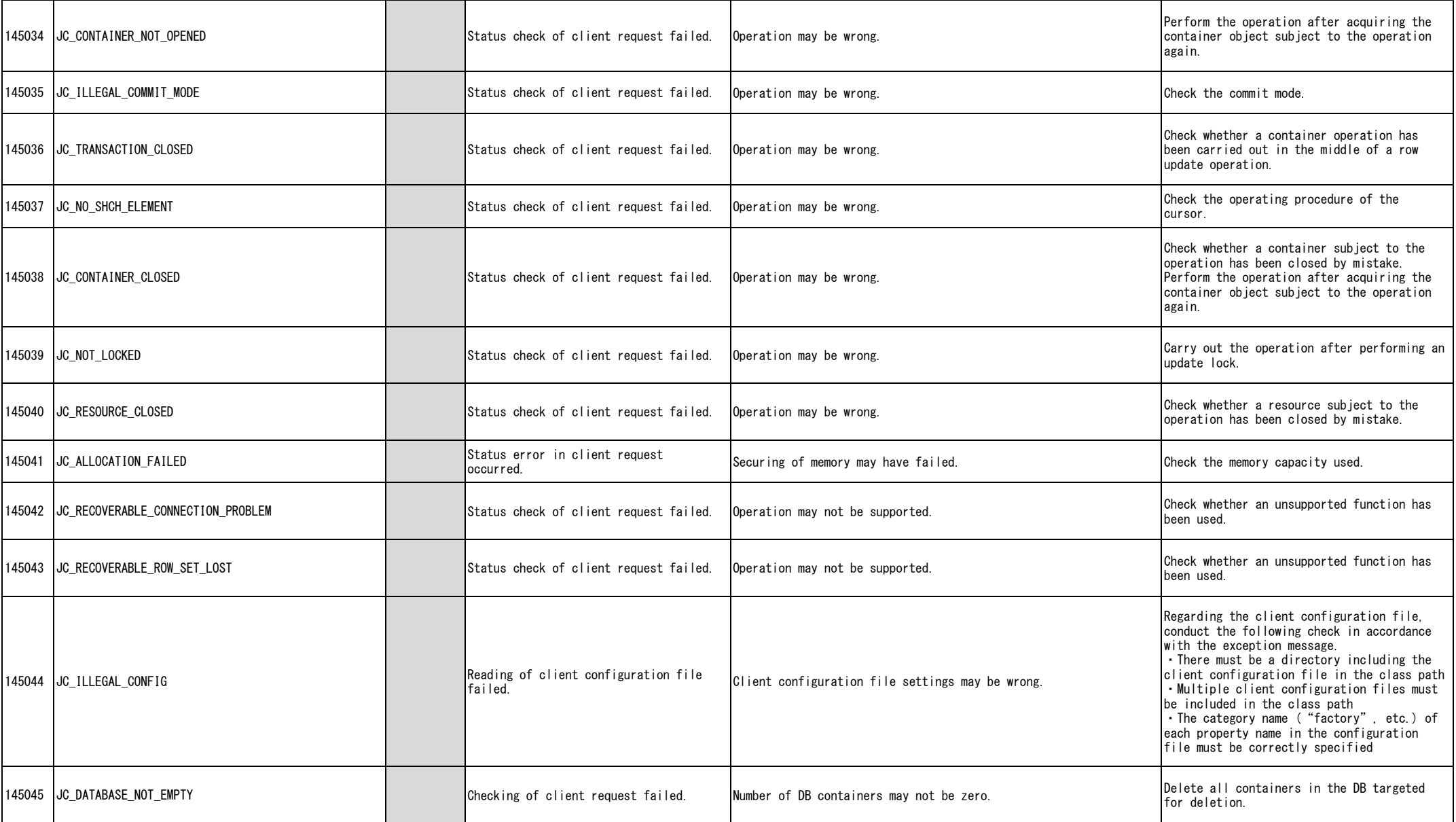

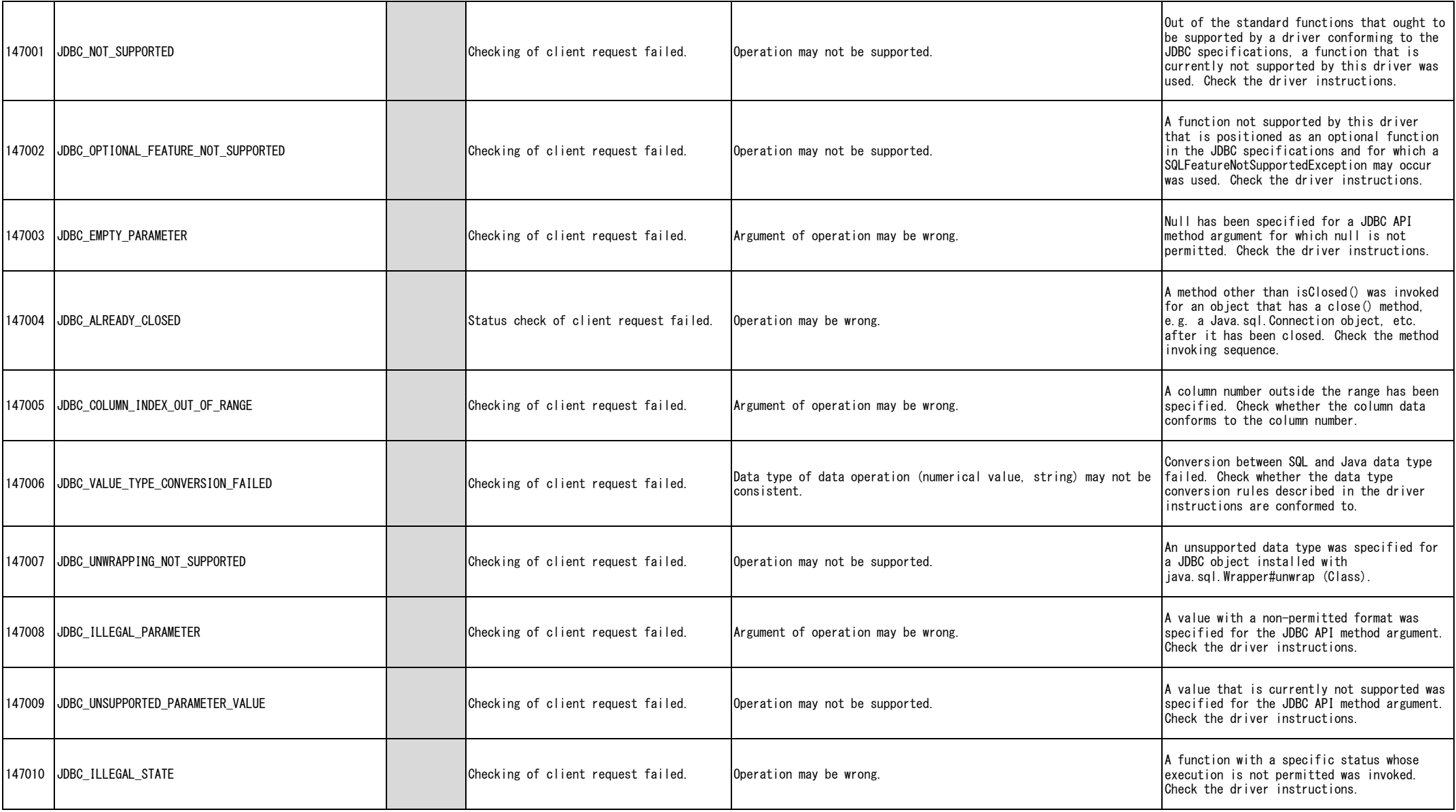

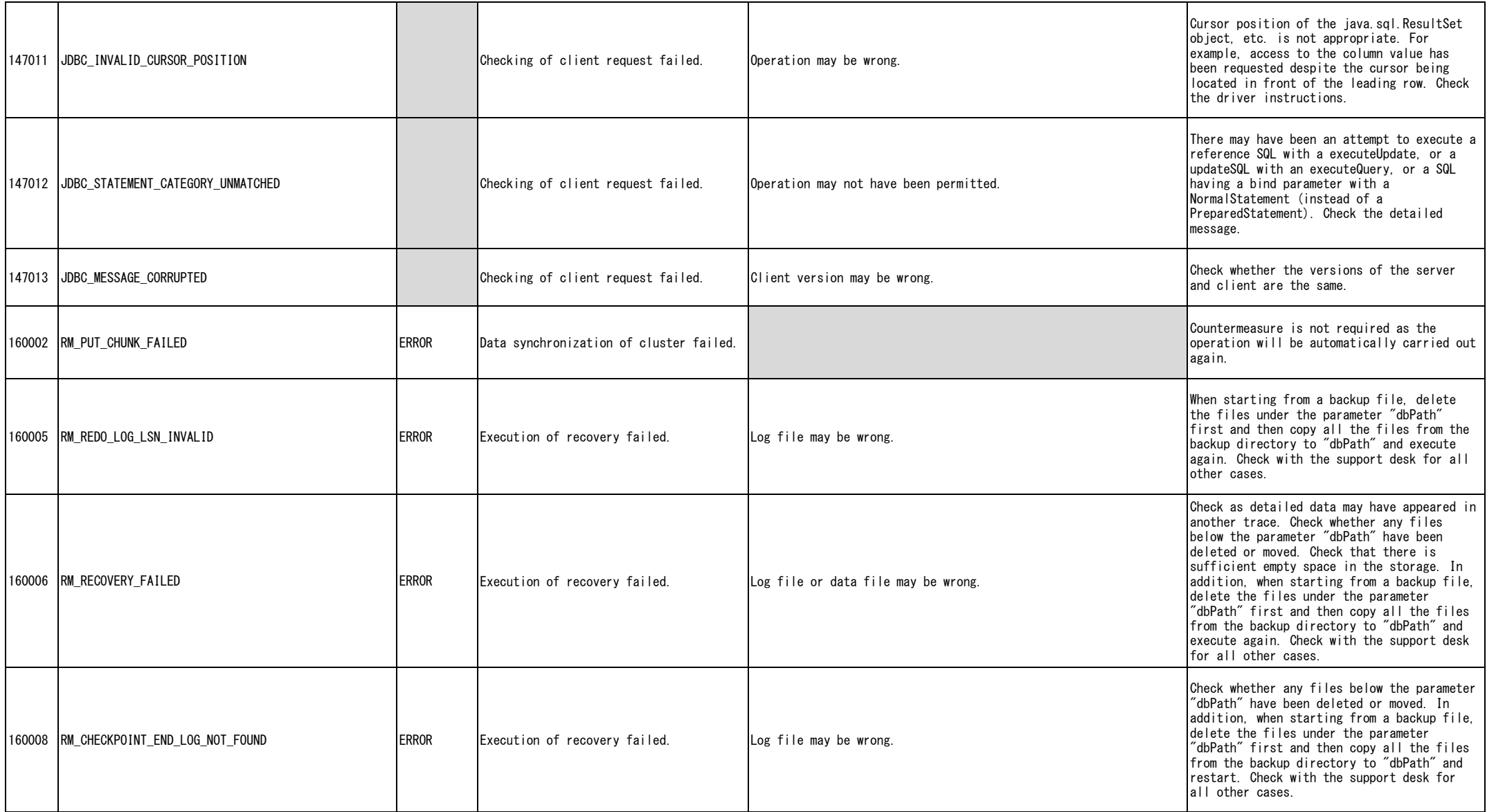

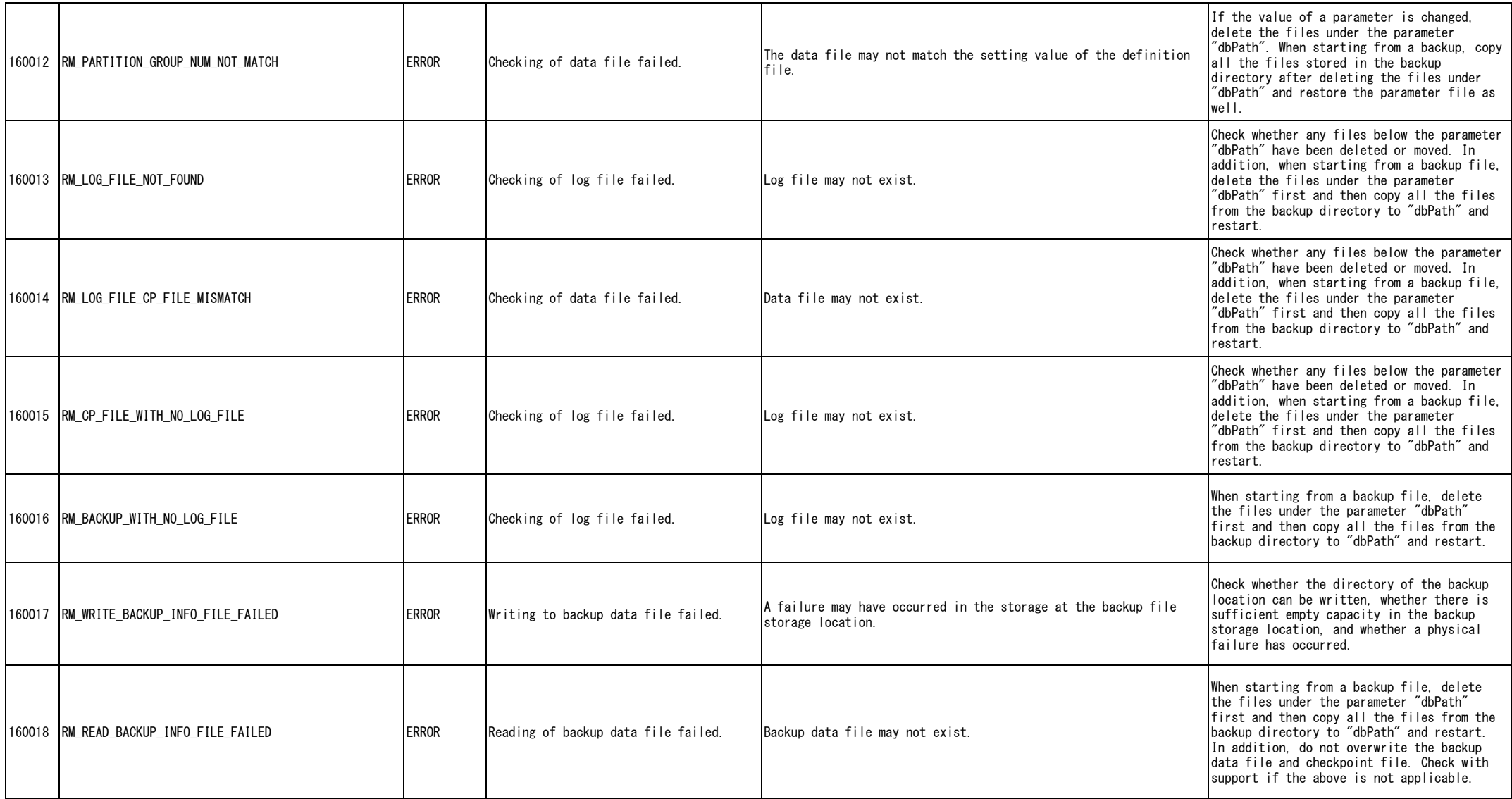

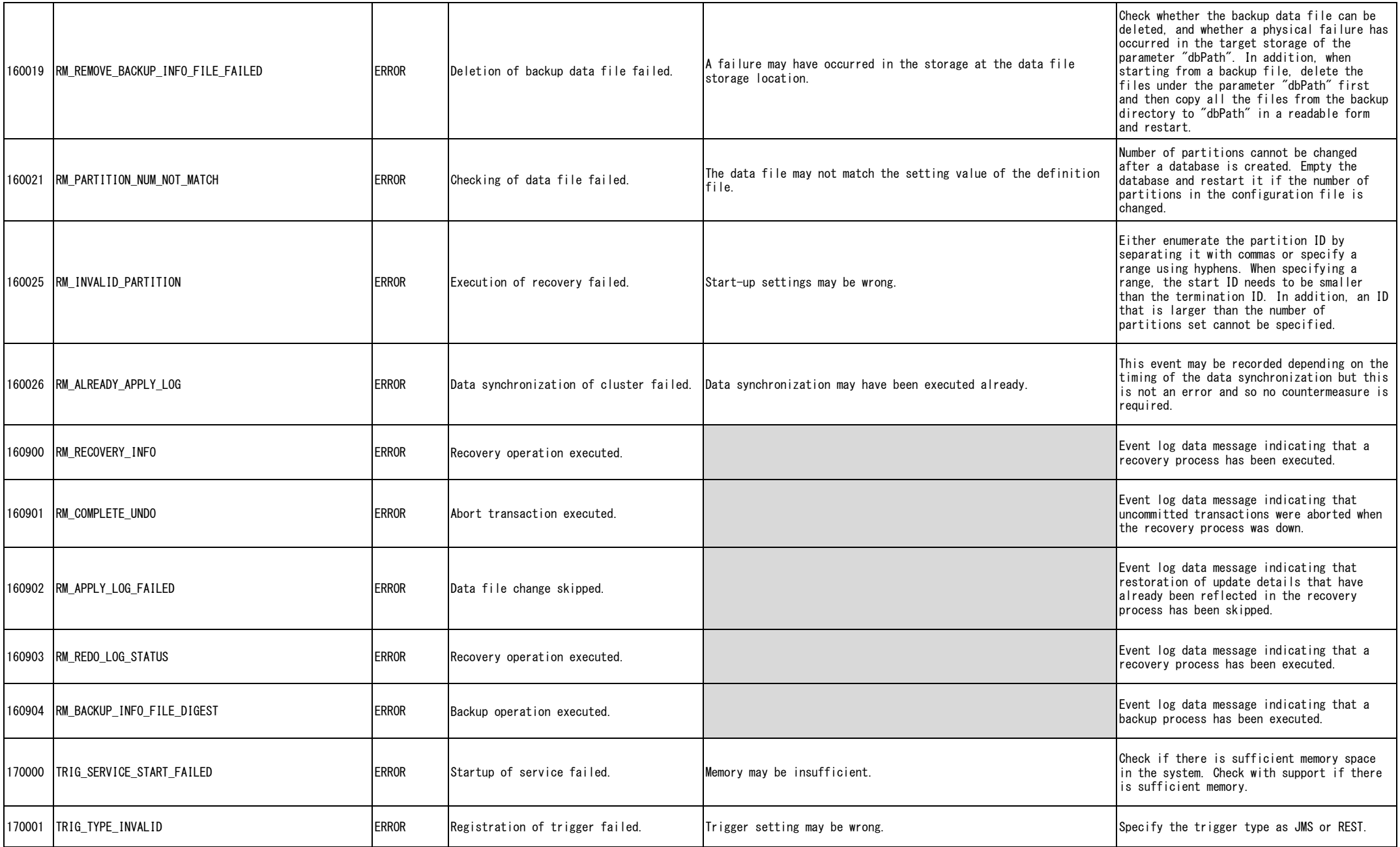

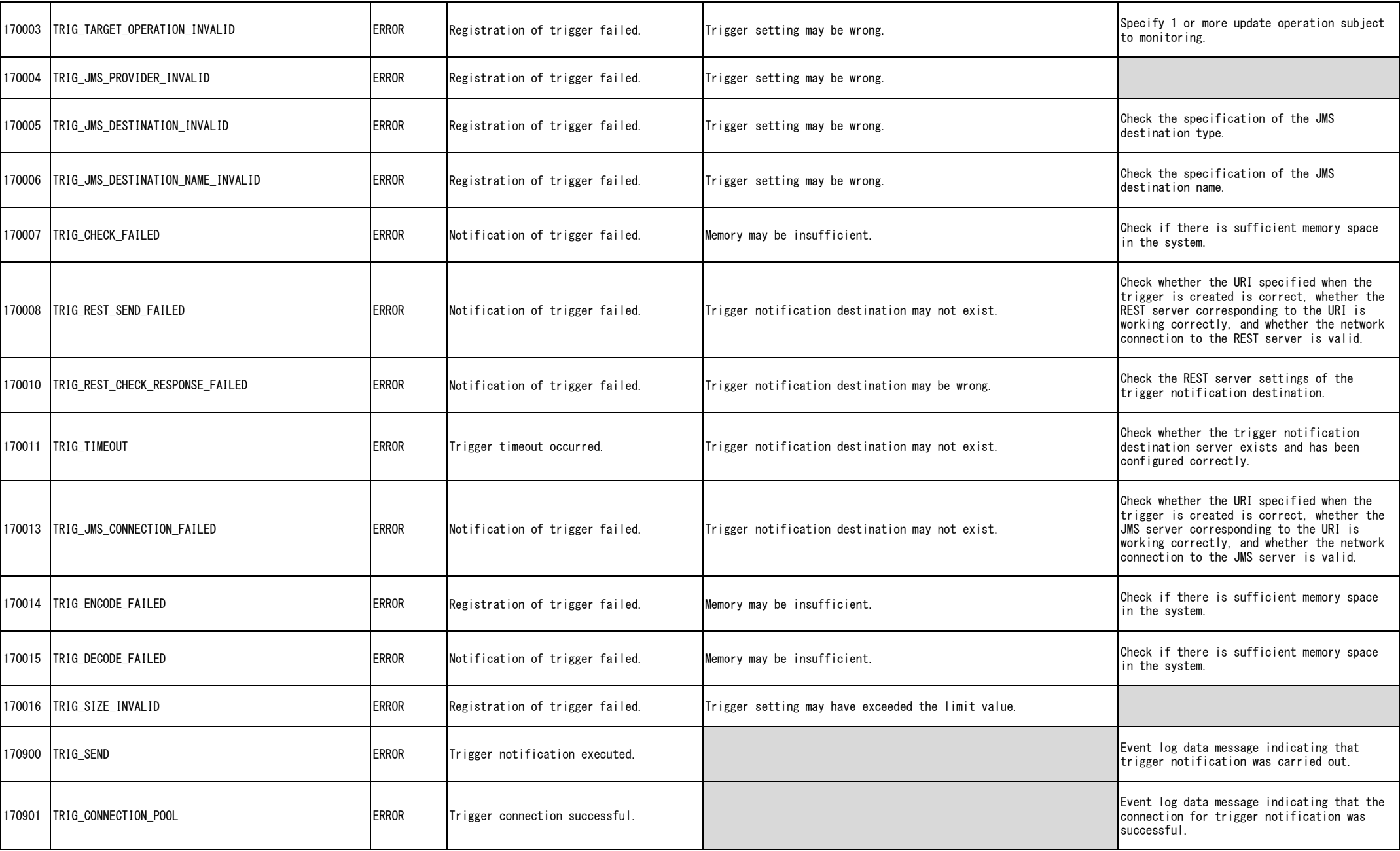

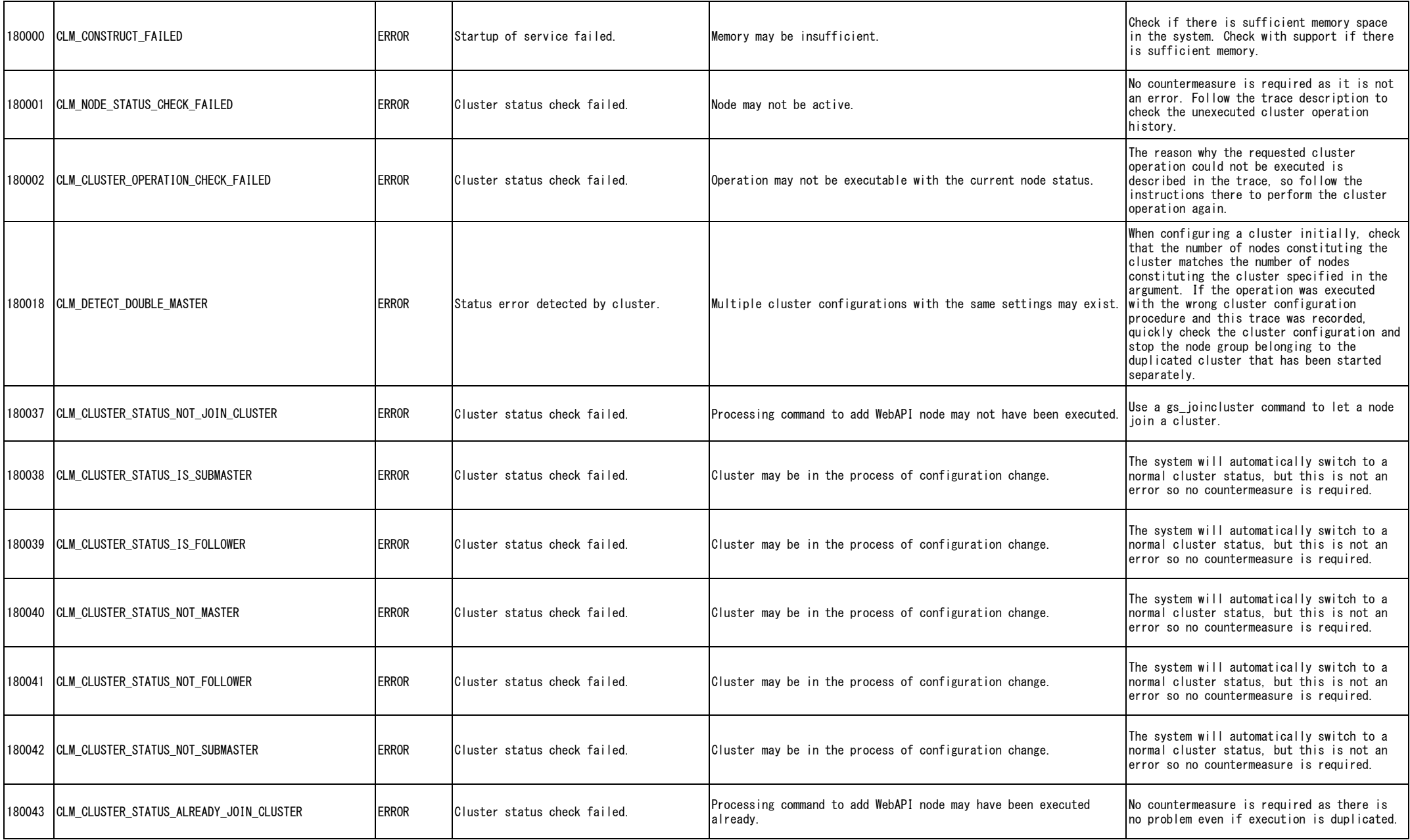

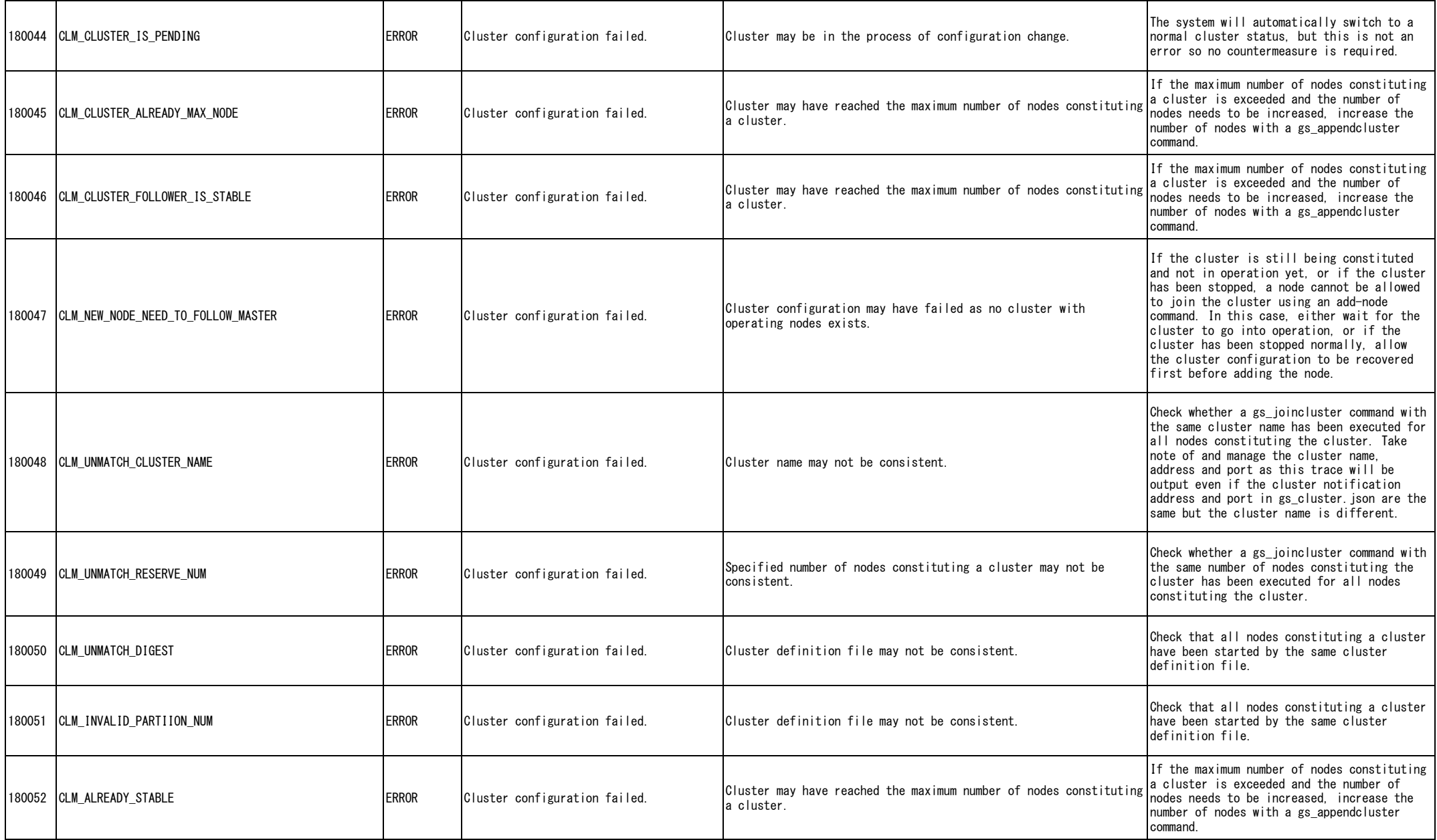

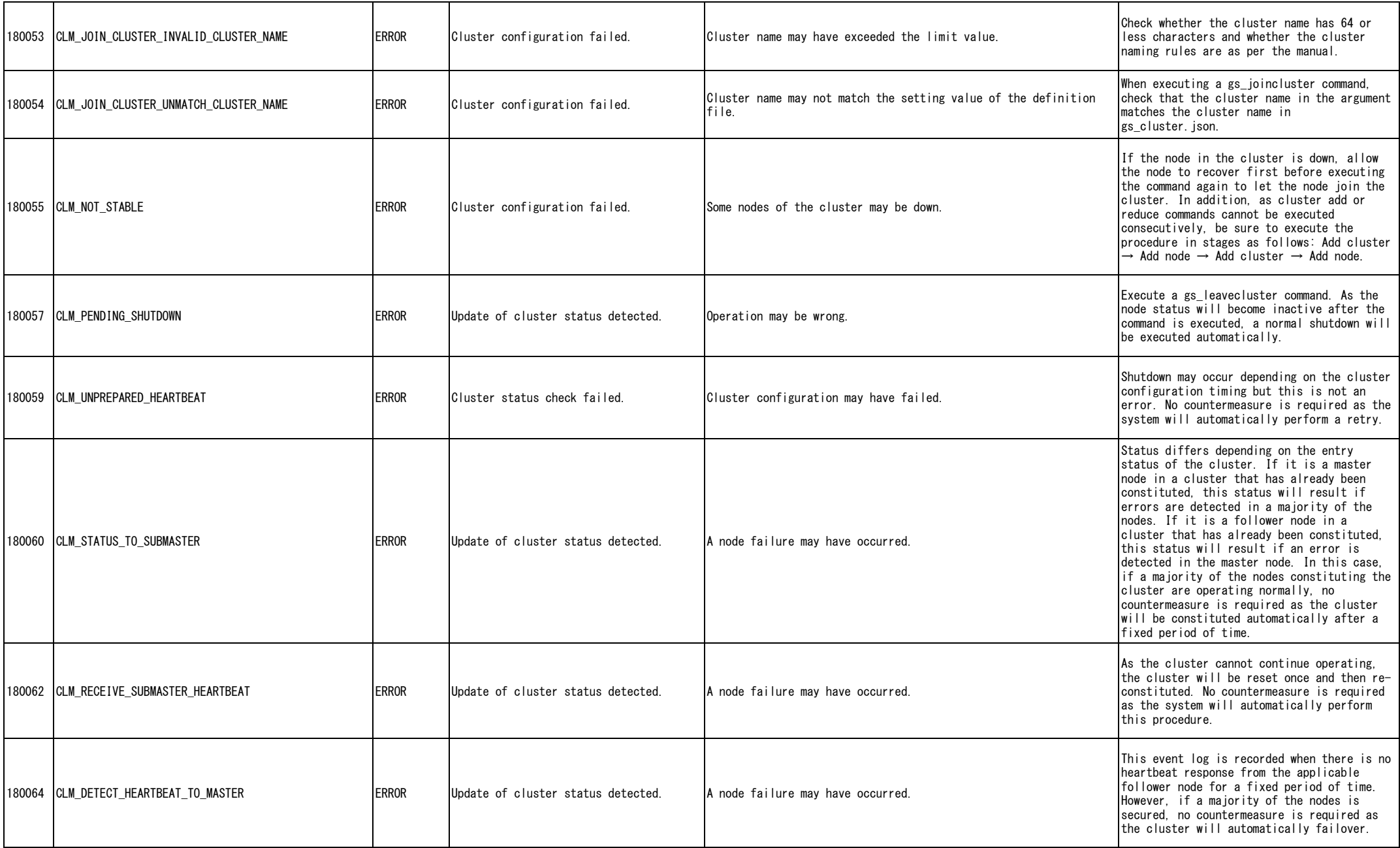

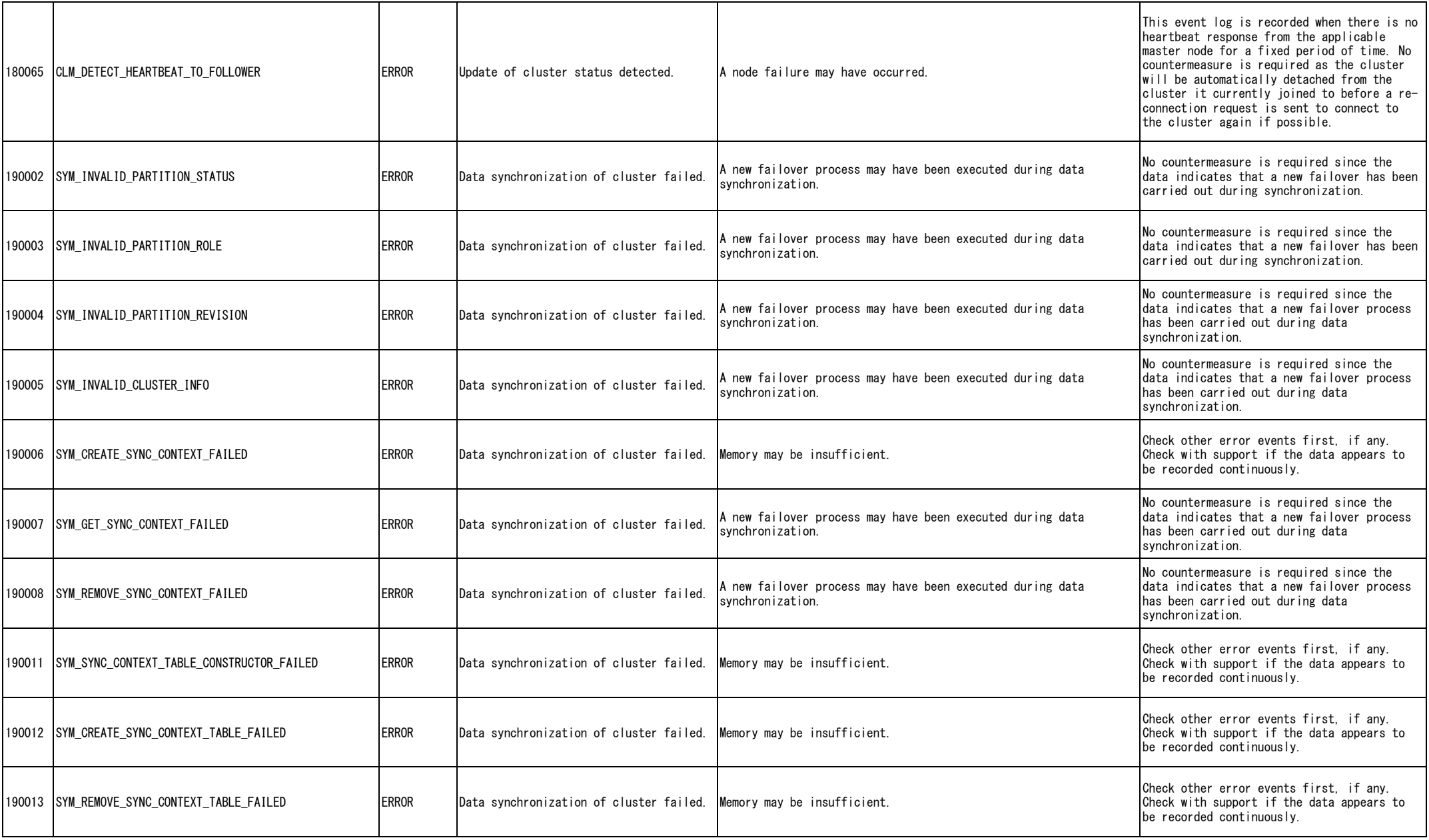

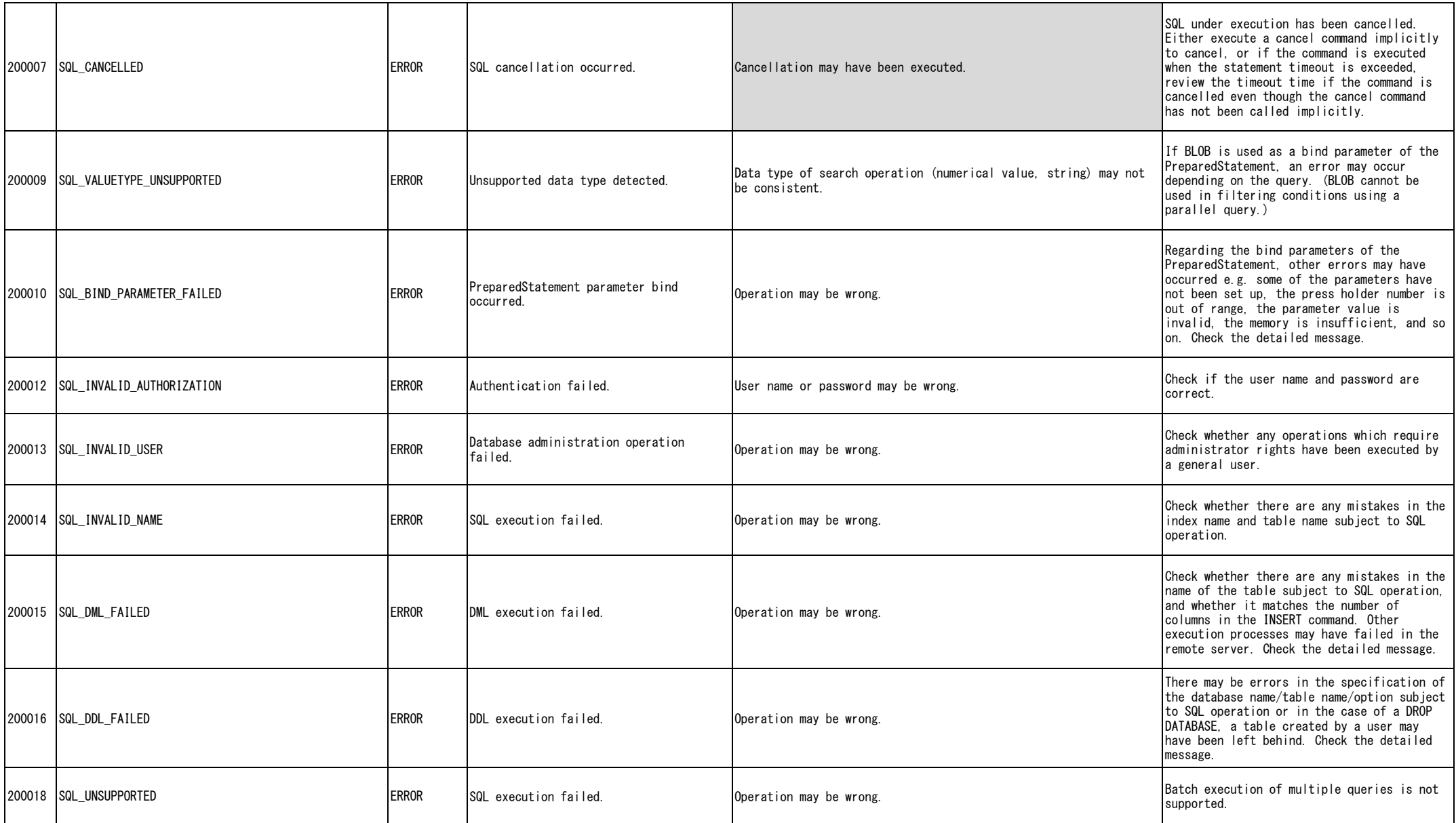

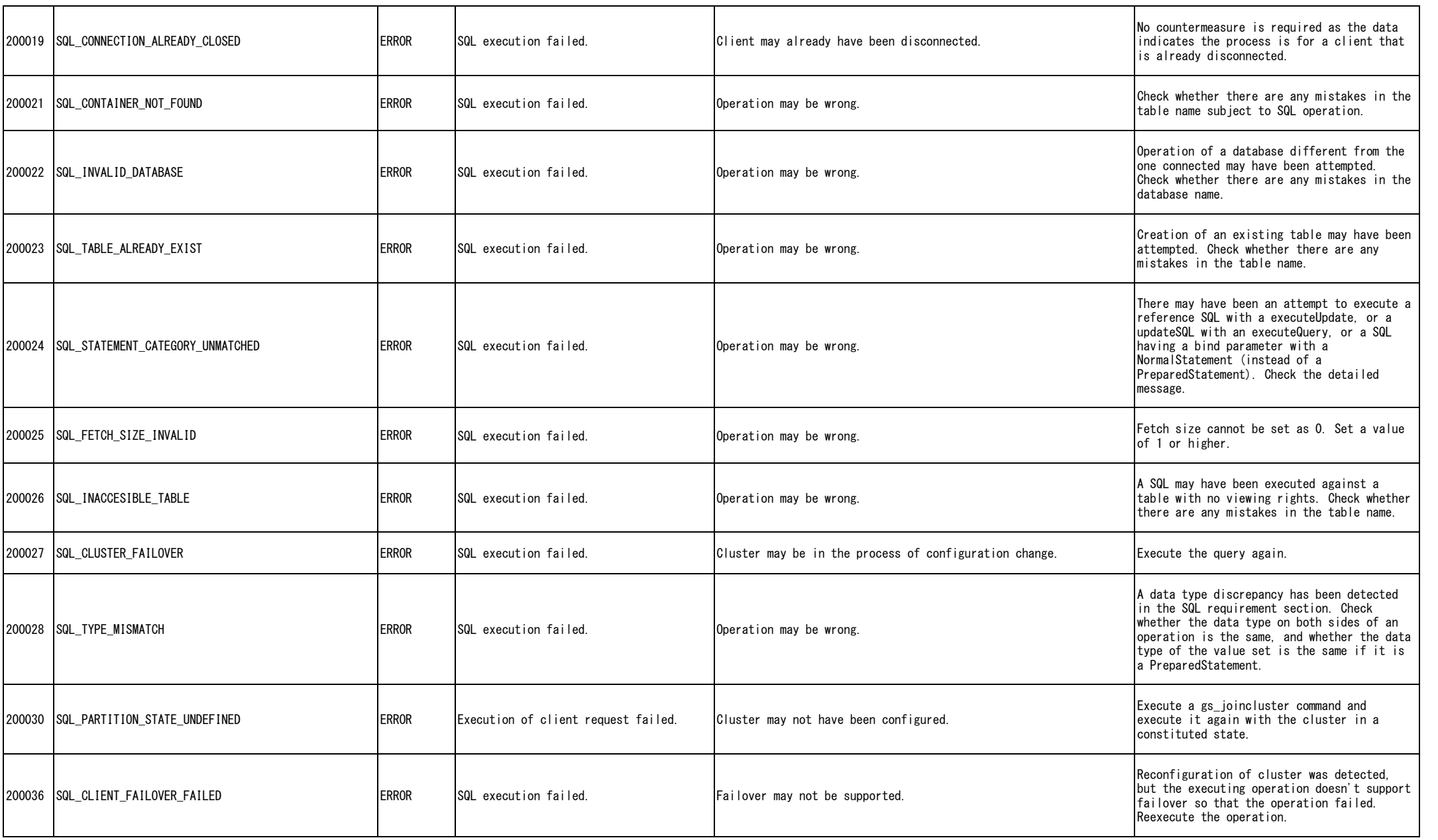

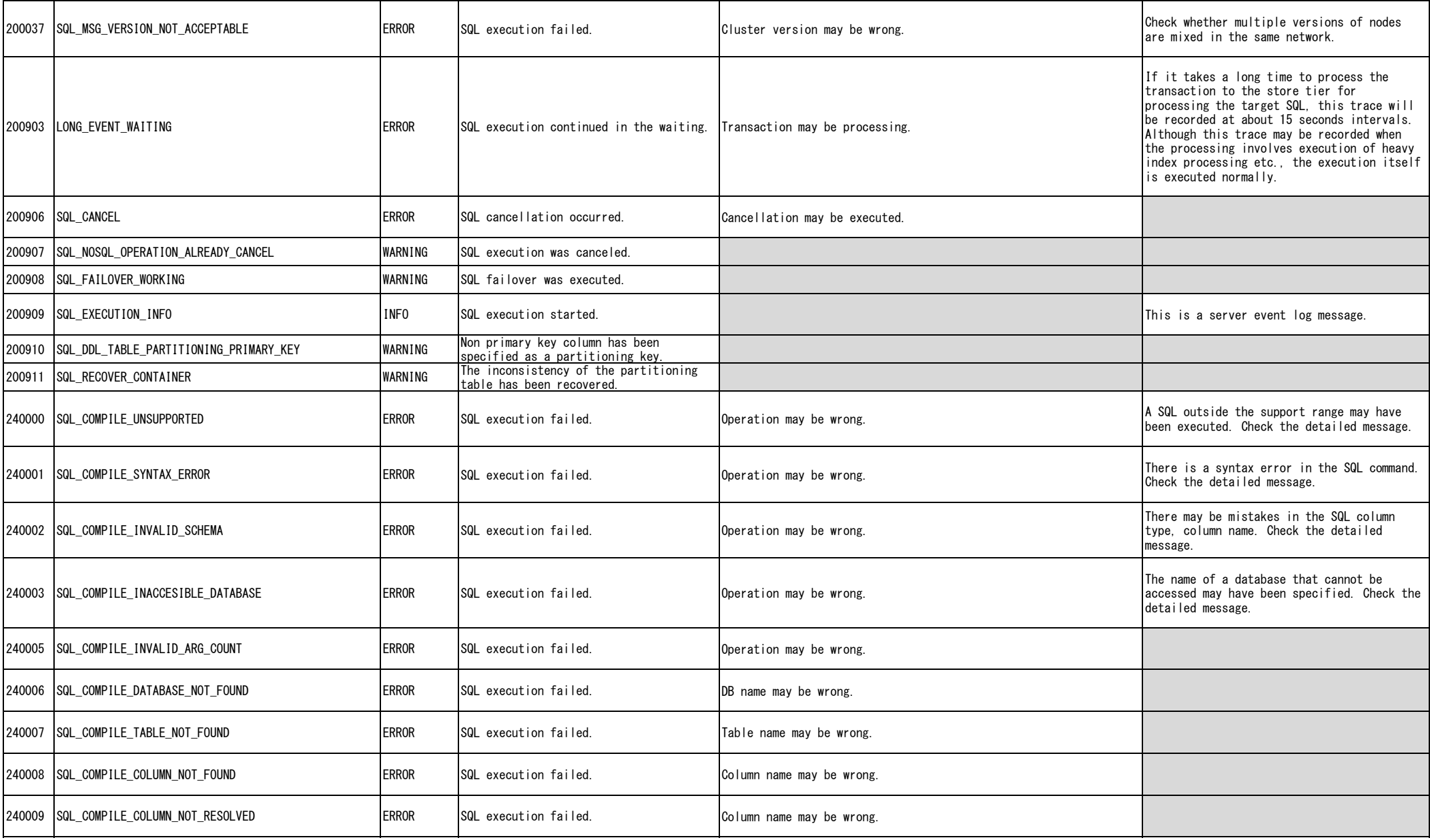

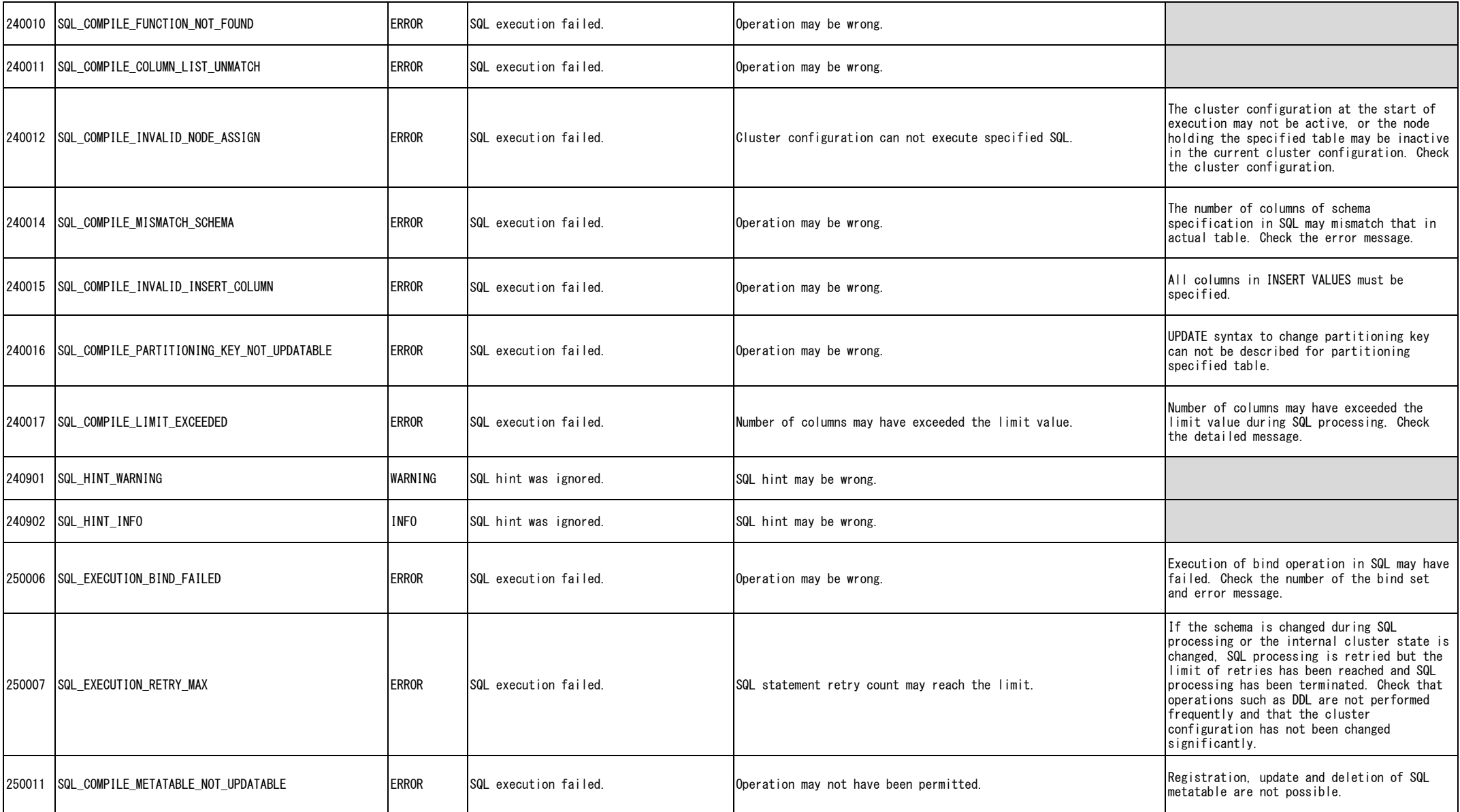

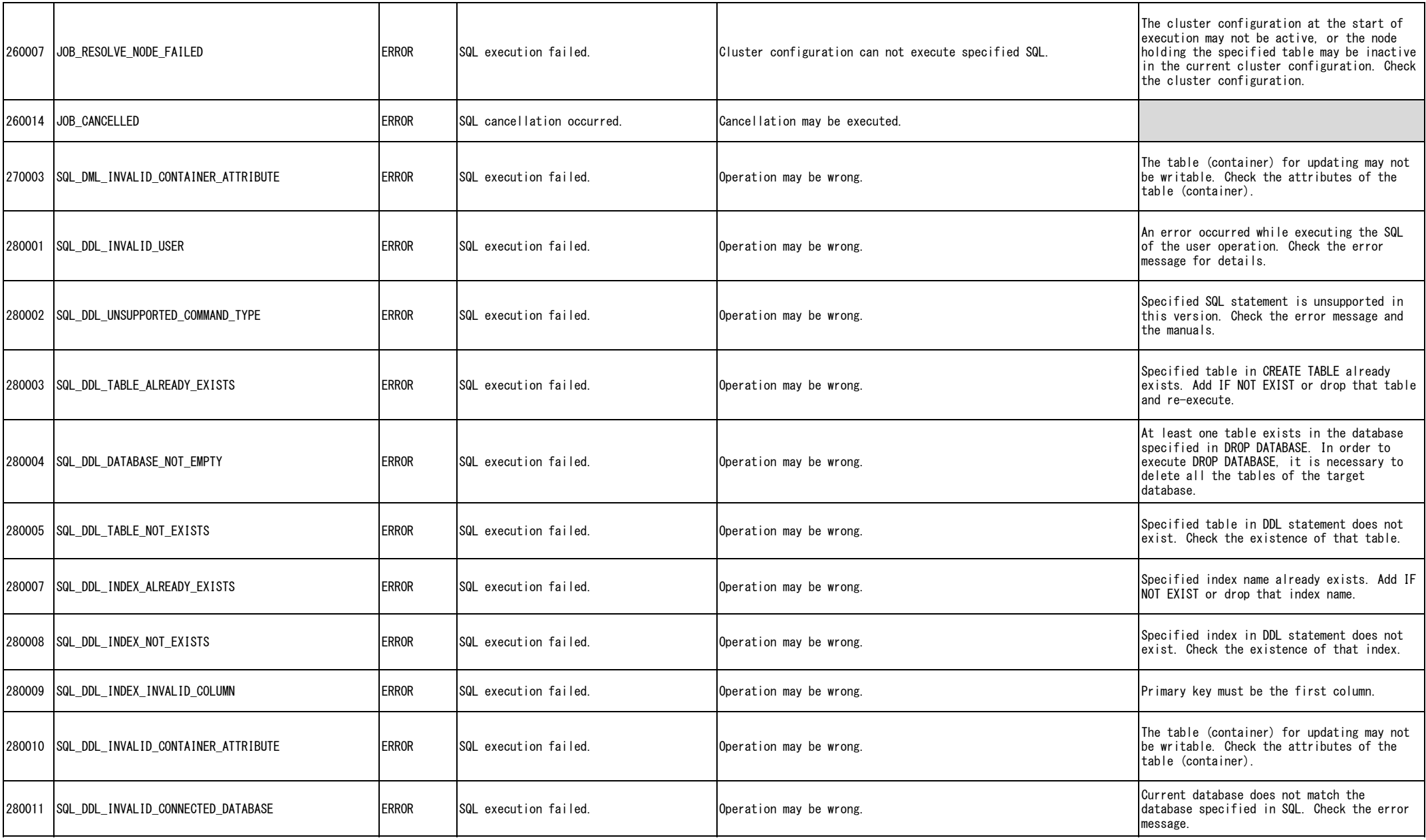

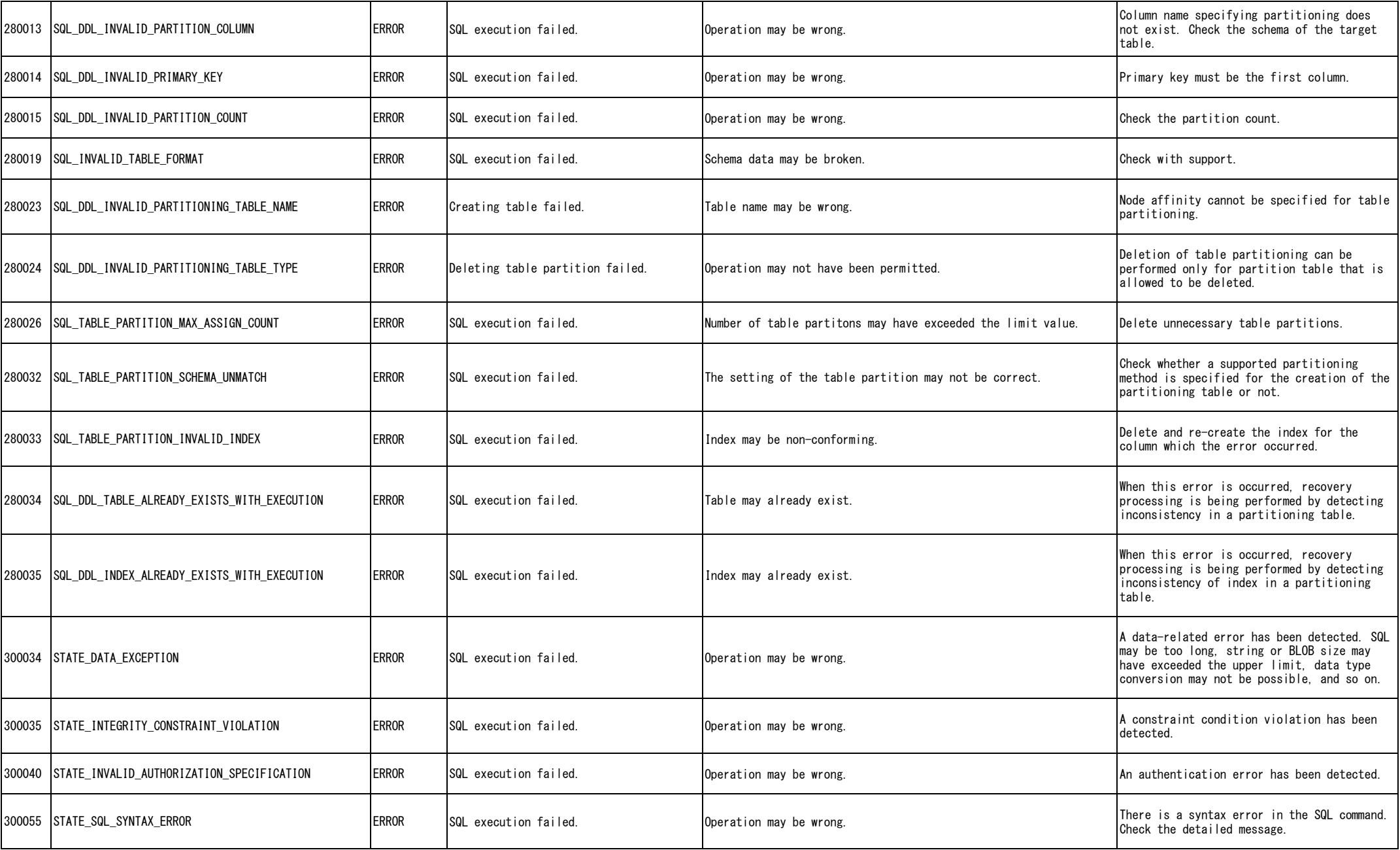

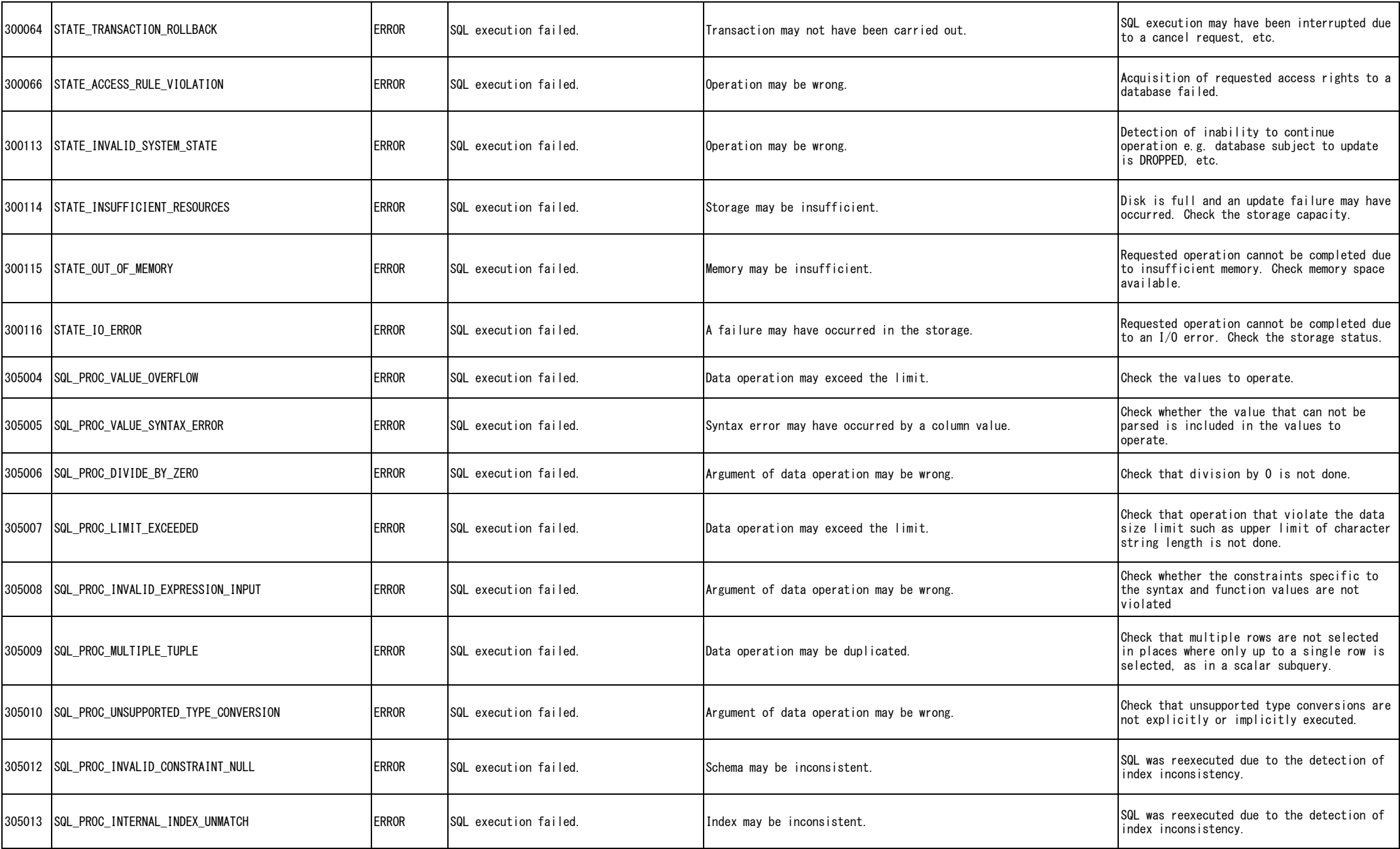

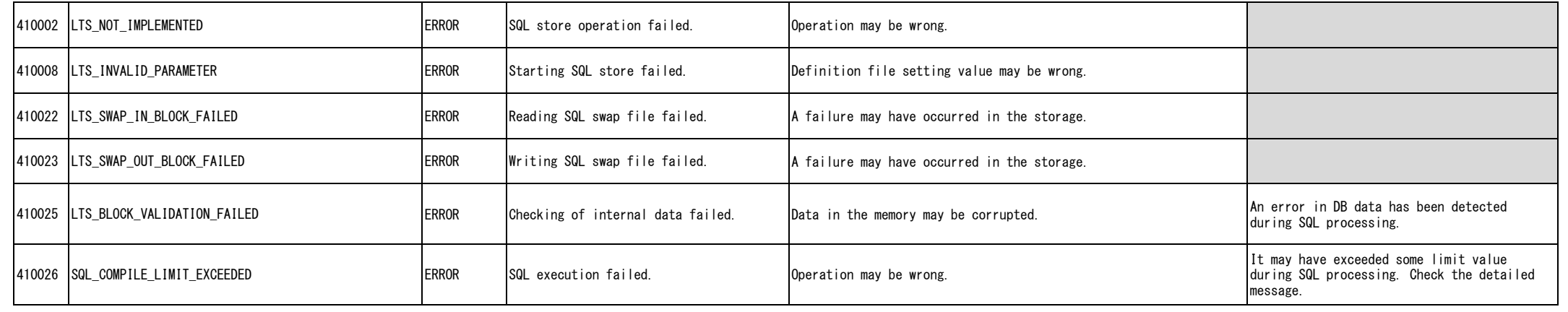

\*If an error code not listed in the error code table were to occur, there is a possibility that a product internal error may have occurred. Check with support.